Wilson Ives and Evan Hassman Prof. Brake and Prof. Harris E155 Final Project Report December 13, 2019

# **Abstract**

For our Microprocessor Systems: Design & Application final project we decided to construct a reaction wheel inverted pendulum. In order to create this system, we needed to implement and utilize additional hardware aside from the provided ATSAM Microcontroller and Cyclone IV E FPGA. Our goals for this project were to have it

- 1. Powered from a 12V supply
- 2. Balance indefinitely in an inverted position with no user input
- 3. Start from a stationary position of at least 5 degrees off vertical and recover to equilibrium Not only were we able to achieve these goals but we were also able to introduce additional functionality.

We were able to have the pendulum stabilize down, as well as swing up from the downwards position to a stable inverted position.

# **Introduction**

## **Motivation**

For our final project we always wanted to create a control system that utilized digital hardware in order to control a mechanical system. We had many initial ideas, but we felt that this project would be the most achievable as it was the easiest to model and had the fewest moving parts compared to our other ideas. That being said, we did know that this project would be quite the undertaking.

# **Block Diagram**

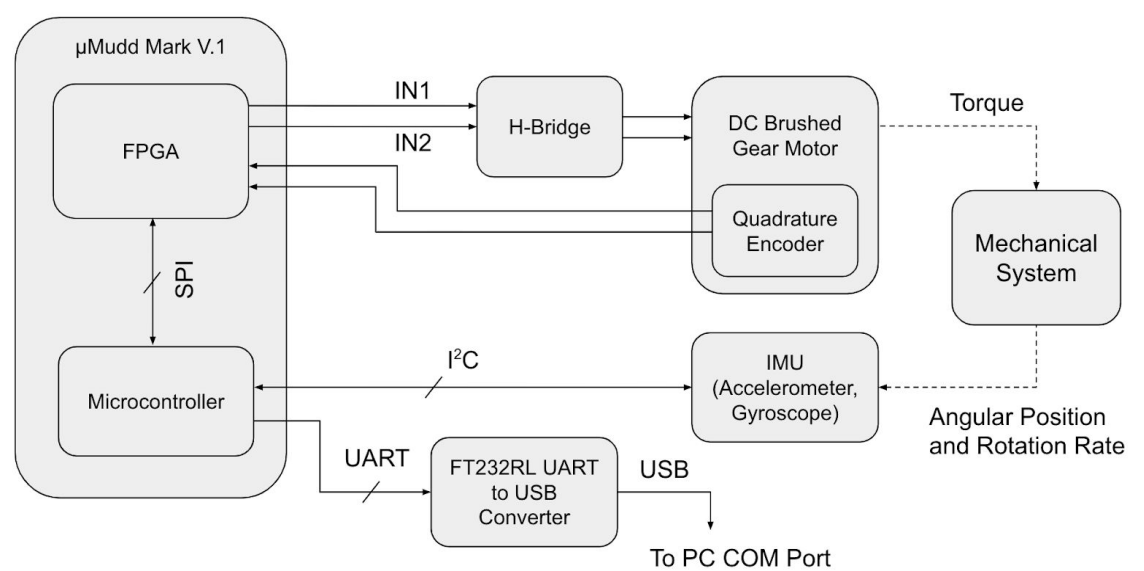

Figure 1: Complete System Block Diagram

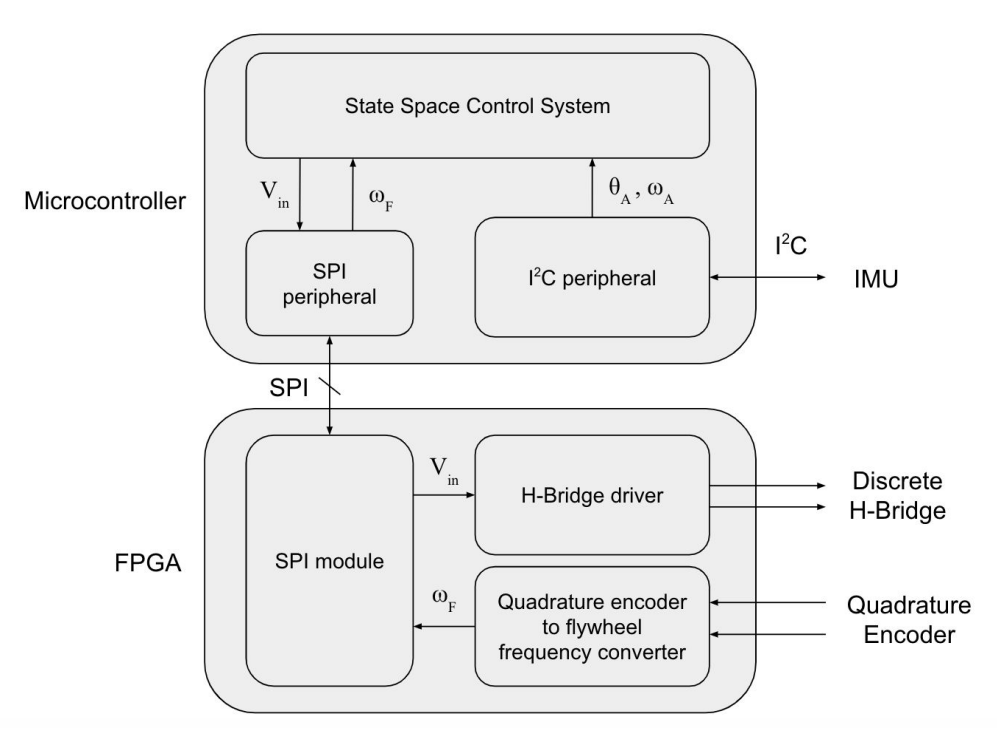

Figure 2: μMudd Mark V.1 Block Diagram

## **Overview**

We first made a simplified model of the reaction wheel pendulum as shown in figures 3 and 4. Three system parameters can be used to fully describe the system state.

- Pendulum arm angular velocity  $(\omega_A)$
- Pendulum arm angle  $(\theta_A)$
- Flywheel angular velocity  $(\omega_{\text{F}})$

Before constructing the physical system we did extensive MATLAB modeling (see Appendix XXX) to ensure the system was indeed controllable for our choice of motor and general system dimensions. We then optimized the remaining system dimensions to maximize the system's controllability. The techniques used for this optimization are beyond the scope of this class.

Next we designed multiple controllers based on linearized versions of our nonlinear system using a linear quadratic regulator in MATLAB. Finally we designed a swing-up controller that adds energy to the system until the system reaches a region of state space from which the linear controller can bring the system to equilibrium.

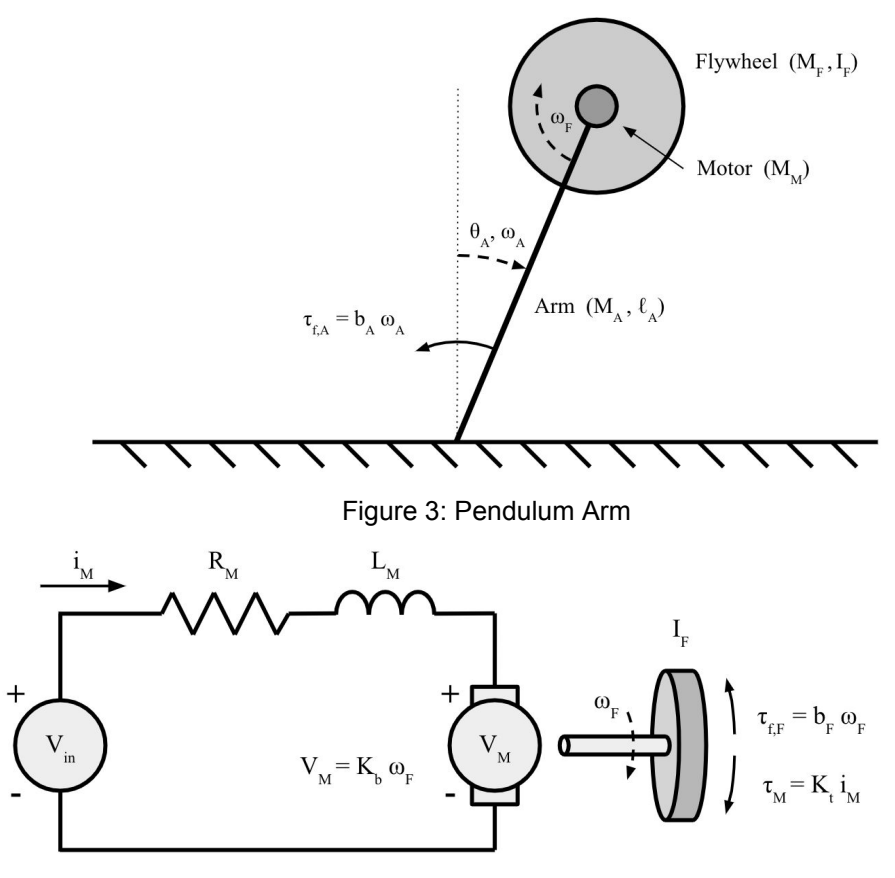

Figure 4: Motor Model

# **New Hardware**

We used a lot of new hardware for this project.

## **DC Brushed Gear Motor**

This motor was used to actuate the flywheel and the integrated encoder was used to measure the flywheel velocity. We selected this motor in conjunction with our flywheel design in order to maximize the system controllability. Unfortunately the weakness of the motor gearbox limited the max torque the motor could output below what the motor itself was capable of providing.

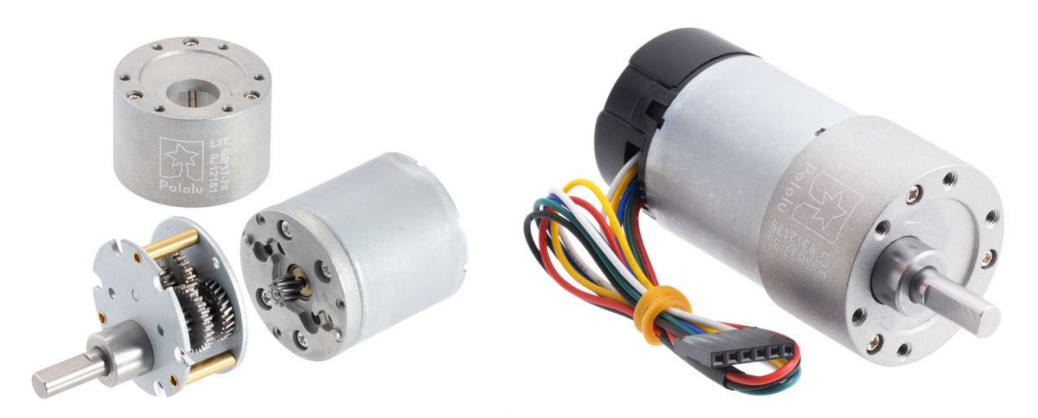

Figure 5: Pololu DC Brushed Gear Motor

- Pololu part number: 4752
- 12V drive
- 30:1 gear ratio
- Quadrature encoder (1920 cts per revolution)

### **6 Degree of Freedom Inertial Measurement Unit**

We used this IMU to measure the other two state variables of the system: the pendulum arm angle and pendulum arm angular velocity. The pendulum arm angular velocity can be determined directly from the gyroscope, while the pendulum arm angle can be calculated from the acceleration due to gravity. To ensure that the only acceleration measured by the accelerometer was from gravity we mounted the imu directly on the axis of rotation so the centripetal and radial terms were zero (as seen in the picture below to the right).

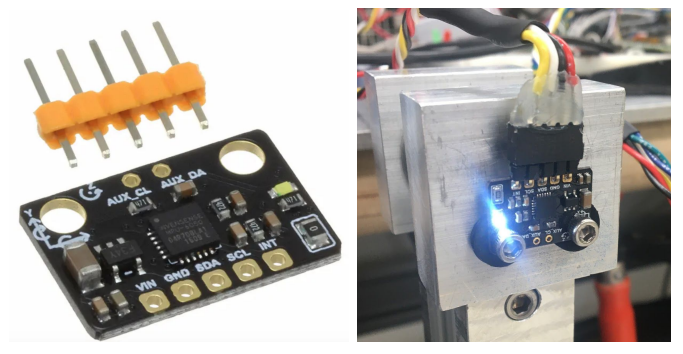

Figure 6: SEN0142 IMU breakout (left), IMU mounted on pendulum arm (right)

- DFRobot part number SEN0142 (Implements the MPU6050 IMU)
- +/-2g full-scale acceleration output (16bit)
- +/-1000 degrees per second full-scale gyroscope output (16bit)
- Up to 400 $k$ Hz  $l^2$ C interface

#### **H-bridge**

We used a number of h-bridges during the course of this project. Originally we used a discrete h-bridge of our own design for which we could control all four MOSFET gates independently. Controlling such an h-bridge is slightly more complicated because extra care needs to be taken to ensure power is not shorted to ground by turning on both mosfets on one side of the H. We used the FPGA to implement this h-bridge driver. Later in the project we switched to using an integrated h-bridge module which implemented the TLE5206 as shown in figure 7. The h-bridge chip was implemented on a breakout board that was designed for a previous project.

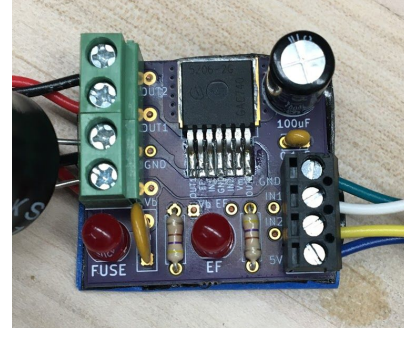

Figure 7: TLE5206 breakout board

- 5A cts output current, 6A peak
- Overcurrent, overvoltage, undervoltage, and short circuit protection (I picked these things for the E80 boards and they are practically indestructible)

## **UART to USB Converter**

This UART for USB converter was incredibly useful for debugging for this project. It allowed us to output serial commands to a COM port on the PC. We also made us of Arduino's serial plotter to plot various values in real time as we manipulated the system.

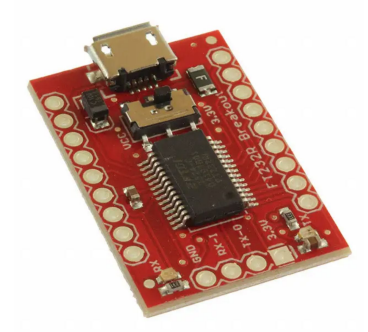

Figure 8: Sparkfun BOB-12731 (Implements the FT232RL)

- Up to 3Mbaud serial transfer rate
- USB 2.0 full speed compatible

### **Power Supply**

The power supply used for this project is a converted server PSU that is capable of outputting 25A at 12V which is plenty for our application. One hitch we encountered was that, like most switch-mode power supplies, our supply was not capable of sinking current. Thus to prevent large voltage spikes when braking the motor we added a constant 6A load to the supply output to we never required the power supply to sink current at any point during the pendulum's operation. A picture of the supply and the power resistors used to dissipate the constant 6A (72W) load is shown below.

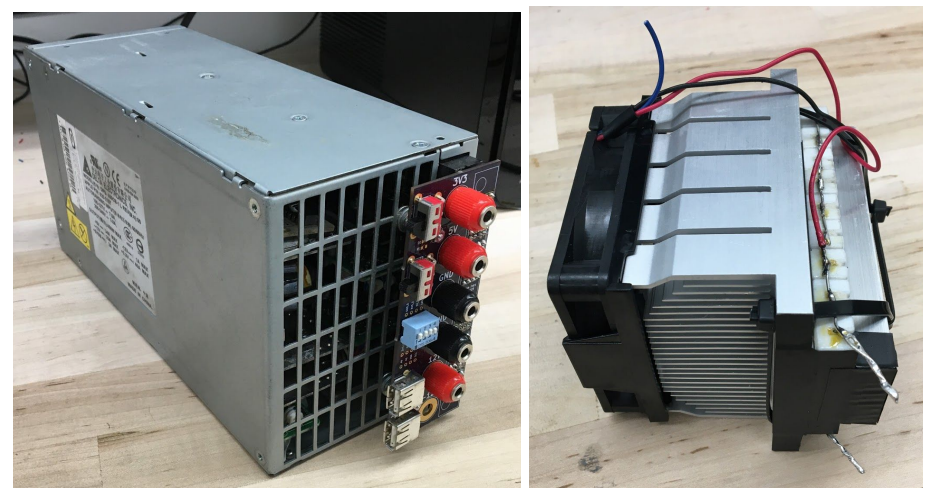

Figure 9: Server PSU (left), 2 Ohm, 90W resistive load attached to CPU heatsink with fan (right)

# **Schematics**

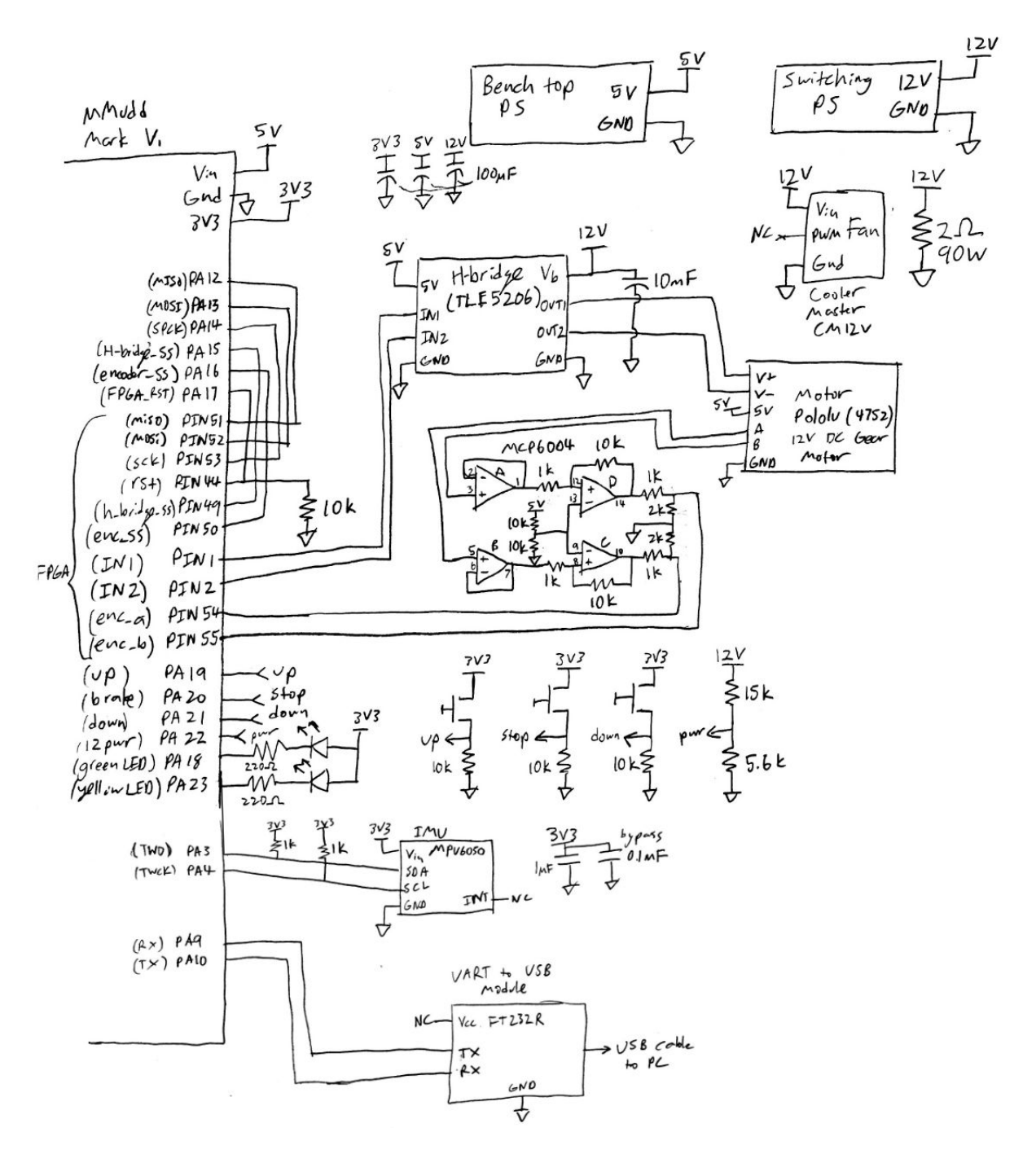

# **Microcontroller Design**

Our Microcontroller was really the brains of our system.

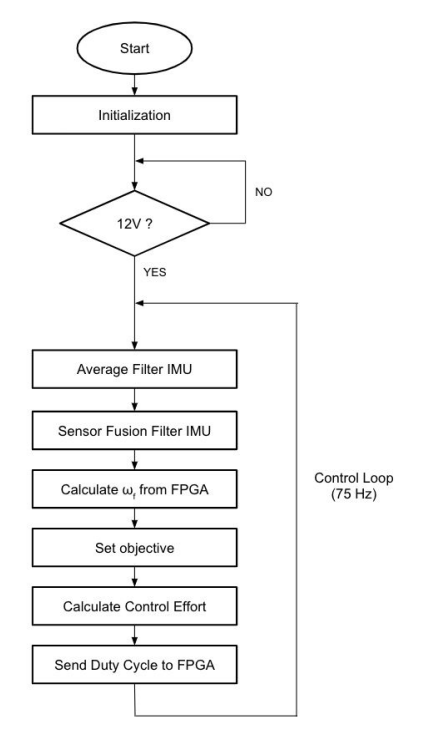

Figure 10: Microcontroller Flow-chart

#### **Initialization**

This block includes the initialization of the chip peripherals (Programmable Input/Output, Two Wire Interface, Serial Peripheral Interface, Timer Counter, Universal Asynchronous Receiver/Transmitter) as well as the initialization of many PIO pins, and the configuration our IMU registers, for our desired use, using .

#### **12V Power Loop**

This loop was created in order to protect our H-bridge and surrounding hardware. We did not want to attempt to drive our h-bridge when it was not powered, as we believe this might have broken previous motor driver modules. Thus, we wait in this loop until a pin goes high, using a voltage divider, indicating that 12V has been turned on.

## **Average Filter**

Due to the large amounts of noise we had in our IMU data we need to filter it out. We averaged the IMU data with NUM\_AVERAGES amount of samples. Currently, NUM\_AVERAGES is 8. This filtering helped a little but large deviances still skewed the calculated value. Within this calculation we also added in a calibration offset that we found experimentally.

#### **Sensor Fusion Filter**

Using the Arduino serial plotter, as well as MATLAB plotting, we were able to see that the gyroscope's angular velocity data was much less prone to noise compared the acceleration data. Since our sampling is running on a fixed frequency we could integrate our gyroscoping data,  $\omega_{\text{\tiny A}}$ , to determine the change in  $\theta_A$  since the last sample. We then added a portion of this change to the previous  $\theta_A$  as well as a portion of the  $\theta_A$  calculated from the acceleration vectors. This filter was extremely effective at ultimately allowed for the pendulum to be balanced vertically.

#### **Calculate**  $ω<sub>F</sub>$

The FPGA was doing the bulk of the work in determining the angular velocity of the flywheel using the motors quadrature encoder and it's programmed hardware. However, for increased precision we bussed over the two integer values that the FPGA found via SPI to then used floating point division to calculate  $\omega_{\text{f}}$ , along with calibration to convert to units of rad/s.

### **Set Objective**

Our system controller consisted of four objectives, as seen in the FSM below. Our system set it's objective based upon user input as well as a boolean value denoting whether or not the system could be vertically stabilized, calculated based on our state.

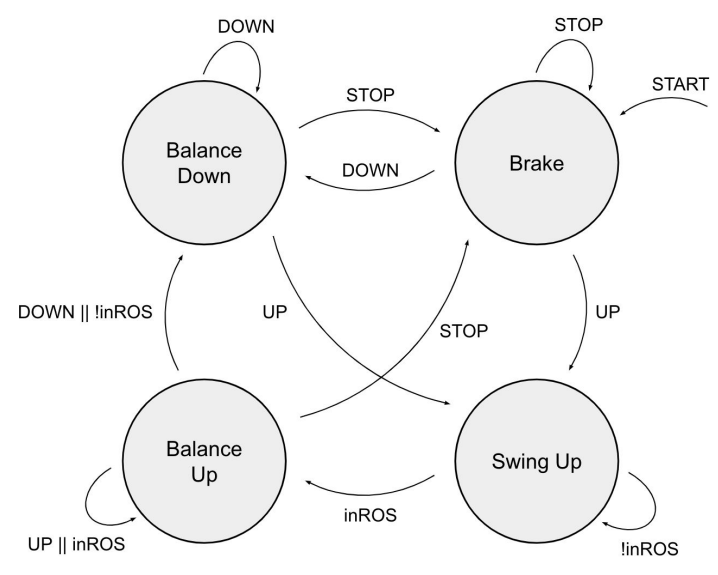

Figure 11: Objective Finite State Machine

## **Calculate Control Effort**

Depending upon the objective of our system we needed to use the appropriate equation to calculate our motor control effort. The control effort is dependent upon the state of the system. The equations calculating these control efforts were found using MATLAB simulation and are outside the scope of this class.

## **Send Duty Cycle to FPGA**

Using the previously calculated floating point control effort, we found the corresponding PWM duty cycle as a sign magnitude 12-bit value. This 12-bit value was then bussed to the FPGA using the SPI peripheral. It was then used to drive the h-bridge and our motor.

# **FPGA Design**

The functionality implemented on our FPGA can be split into three main modules: an SPI slave interface, an h-bridge driver, and a quadrature decoder. In the following section each module will be described.

#### **SPI Slave**

The SPI slave module was based on the SPI module example from the E85 textbook. The implied hardware is shown in figure 11 below. We actually implemented two copies of the hardware below. One spi slave only received the most recently calculated control effort from the microcontroller and returned nothing (at least no meaningful information). The second spi slave only returned the most recently calculated values from the quadrature decoder module.

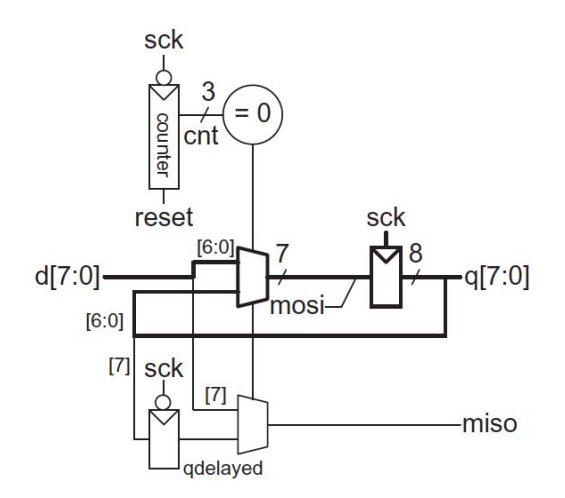

Figure 11: SPI slave as implemented in verilog

### **H-bridge Driver**

The h-bridge driver module receives a 12 bit sign magnitude control effort from the corresponding spi slave. The most significant bit of the 12 bit control effort determines the direction of motor torque. The other 11 bits control the PWM duty cycle. In this way the h-bridge driver can precisely control the output average voltage seen by the motor. This module had initially been designed to drive the gates of 4 independent mosfets but late in the project we switched to using an integrated module which only required a direction and PWM duty cycle control. This functionality could be easily implemented directly on the microcontroller but since our spi interface was already set up and working, we decided to keep this functionality on the FPGA.

#### **Quadrature Decoder**

This module was the meat of the functionality on the FPGA. The module implemented a very large FSM and worked by counting signed encoder state changes in a 16 bit value called *increment*. The *increment* value is updated throughout a fixed sample period that determines the update rate of the spi slave that is sampled by the microcontroller. The module also keeps track of the number of clock cycles that occur between the first and last encoder state change during the sample in a value called *counts*. Both these values are sent to a holding register in the quadrature decoder spi slave module. Once received by the microcontroller, both values are cast to floats and used to calculate the angular speed of the flywheel. This functionality is also depicted in figure 12.

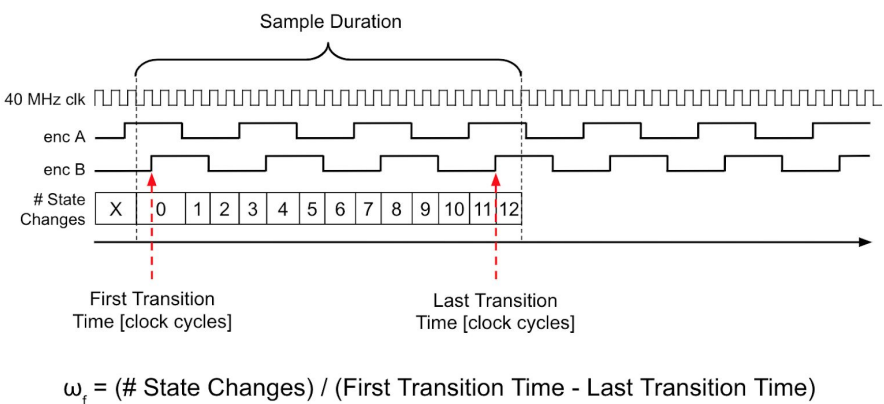

\*2 $\pi$ \*40,000,000/1920

Figure 12: quadrature decoder module functionality

# **Results**

We were not only able to get the pendulum to recover from a  $+/-$  5 degree deviation from vertical but also get the pendulum to swing up from rest. The three plots below show experimental data from a single trial in which we first instructed the pendulum to swing up automatically (figure 13). We then proceeded to hit the pendulum so it deviated from vertical and recovered back to equilibrium (figure 14). As can be seen the pendulum was able to recover from deviations larger than 5 degrees as promised. Finally, we pushed the pendulum out of the region it could recover from. At this point the pendulum switched objectives to balancing downwards (figure 15).

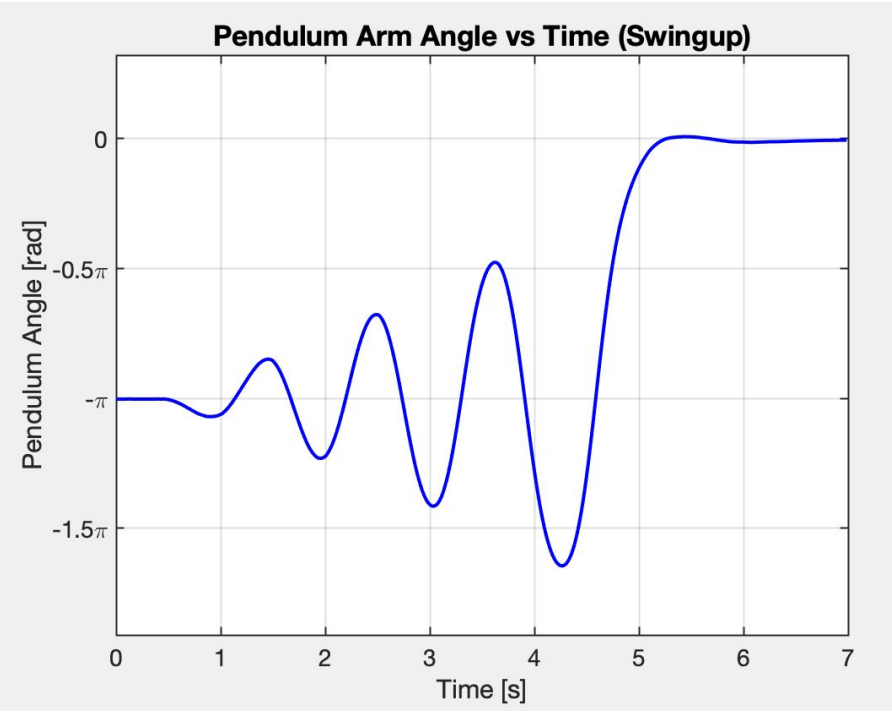

Figure 13: Experimental pendulum swing-up

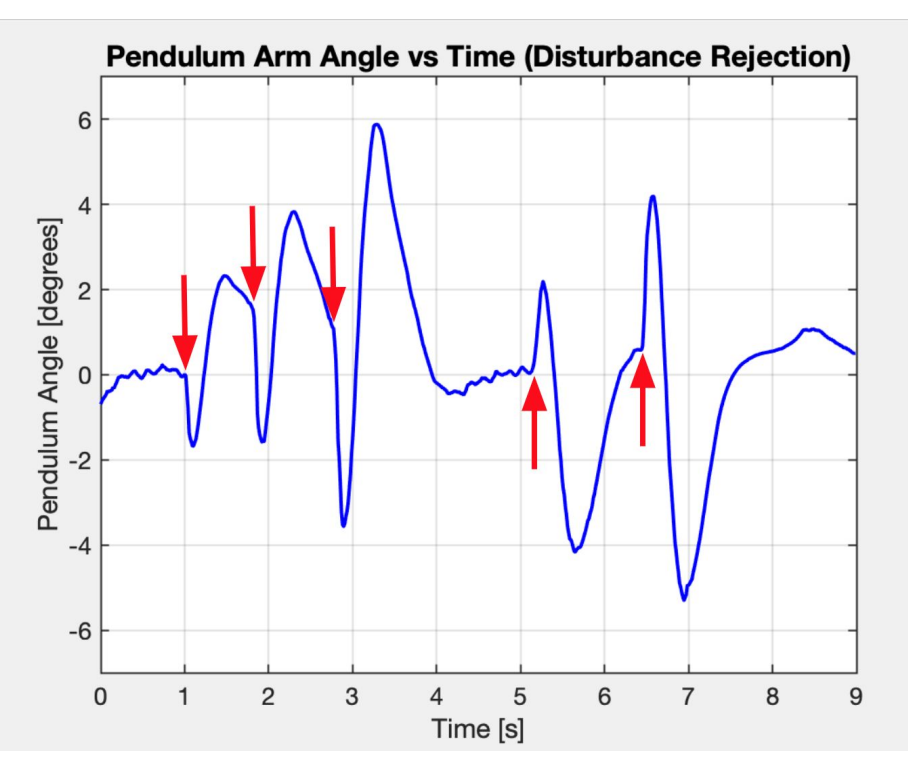

Figure 14: Experimental inverted balancing with disturbance rejection. The red arrows indicate when and in what direction external disturbances were applied during the trial.

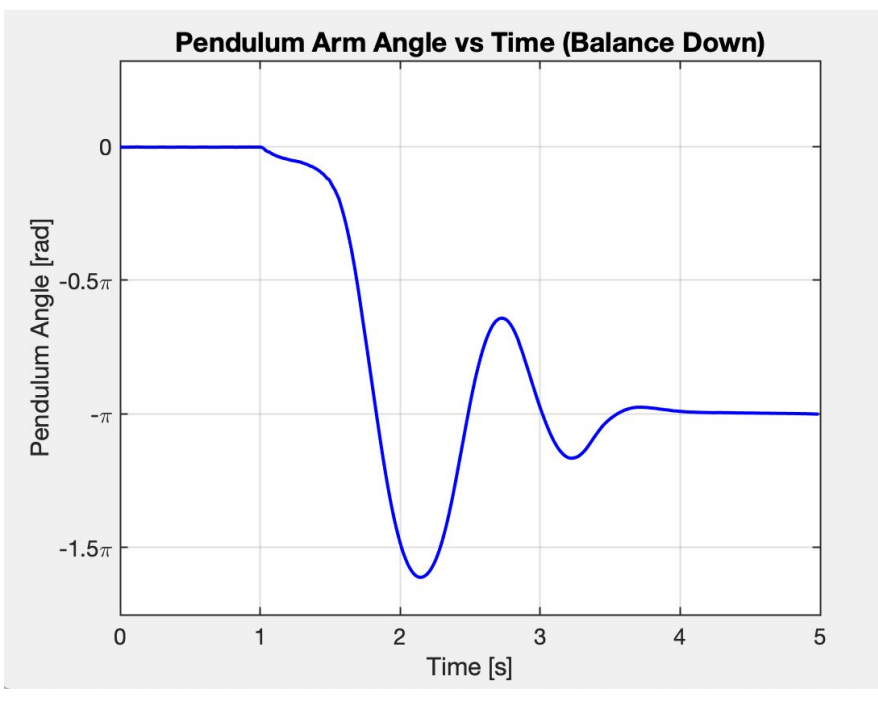

Figure 15: Experimental downwards balance. As can be seen the pendulum balances downwards much more quickly than it swings up.

# **References**

1] Belascuen, G. and Aguilar, N. (2018). Design, Modeling and Control of a Reaction Wheel Balanced Inverted Pendulum. *2018 IEEE Biennial Congress of Argentina (ARGENCON)*.

[2] F. Jepsen, A. Soborg, A. Pedersen and Z. Yang, "Development and control of an inverted pendulum driven by a reaction wheel", *2009 International Conference on Mechatronics and Automation*, 2009. Available: 10.1109/icma.2009.5246460 [Accessed 30 October 2019].

[3] Harris and Harris, E85 textbook

[4] Pololu Motor datasheet: <https://www.pololu.com/file/0J1706/pololu-37d-metal-gearmotors.pdf>

[5] Sparkfun UART to USB guide: <https://www.sparkfun.com/products/12731>

# **Bill of Materials**

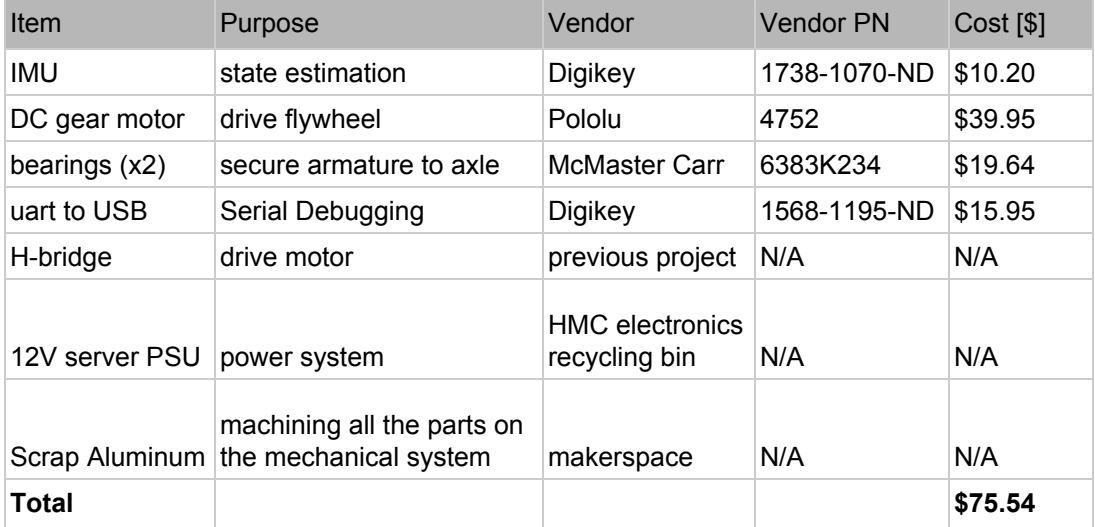

# **Appendix Table of Contents**

- 1. Software
	- a. Final.c
	- b. Controller.h
	- c. MPU6050.h
	- d. SAM4S4B\_twi.h
	- e. FPGA\_spi.h
	- f. Serial.h
- 2. Verilog
- 3. Matlab Code
	- a. Flywheel\_pendulum\_swingup.m
	- b. Region\_of\_attraction.m
	- c. State\_to\_video.m
	- d. calculate \_parameters.m
	- e. csv\_reader.m
- 4. Machining

# **Appendix 1: Software**

**Appendix 1a: Final.c** /\* File: final.c Author: Evan Hassman Wilson Ives Email: ehassman@g.hmc.edu wives@g.hmc.edu Date: November 2019 Description: Main C code to run on ATSAM4S4B to control inverted pendulum \*/ #include "SAM4S4B/SAM4S4B.h" #include "MPU6050/MPU6050.h" #include "Serial/Serial.h" #include "FPGA/FPGA\_spi.h" #include "math.h" #include "stdbool.h" #include "Serial/Serial.h" #include "Controller/Controller.h" // IMU Calibration #define G\_Z\_OFFSET 0.016 #define A\_X\_OFFSET -0.026 #define A\_Y\_OFFSET -0.012 #define THETA\_A\_OFFSET -.0203 #define V12\_PWR\_PIN PIO\_PA22 #define TIME\_PIN PIO\_PA27 #define GREEN\_LED\_PIN PIO\_PA18 #define YELLOW\_LED\_PIN PIO\_PA23 // Data Storage #define SAMPLE\_FREQ 75.0 // sample frequency in Hz #define NUM\_SAMPLES 2000 // number of samples to store in buffer #define NUM\_POINTS 4 // number of values to store every sample cycle float data buff[NUM\_SAMPLES][NUM\_POINTS]; // holds state and control effort for every time step ///////////////////////////////////////////////////////////////// // Helper Function ///////////////////////////////////////////////////////////////// /\*\* Print 2D array in CSV format \* \* Function uses serial print functions to print out data\_buff \* in a CSV format to be used in MATLAB, Excel, or other \* post processing applications \*/ void serialPrintCSV() { serialPrintln("-------------------------------------"); serialPrintln("--------Beginning of CSV file--------");

```
serialPrintln("-------------------------------------");
   for (int i = 0; i < NUM SAMPLES; i++) {
     for (int j = 0; j < NUM POINTS; j++) {
       serialPrintFloat(data buff[i][j], 5);
       if (j := (NUM POINTS-1))serialPrint(",");
     }
     serialPrintln("");
    }
   serialPrintln("-------------------------------------");
    serialPrintln("-----------End of CSV file-----------");
   serialPrintln("-------------------------------------");
}
/////////////////////////////////////////////////////////////////
// Main
/////////////////////////////////////////////////////////////////
int main (void) {
   /////////////////////////////////////////
   // Initialization
   /////////////////////////////////////////
   samInit();
              pioInit();
              tc0DelayInit();
   uartInit(SERIAL PARITY, SERIAL BAUD RATE DIV); // in order to print to serial
   // IMU initialization and TWI, I2C, peripheral initialization
              twiInit(MPU6050 DEFAULT ADDRESS); // must be initialized before IMU
   imuInit();
    // FPGA SPI pin initialization and SPI peripheral initialization
              // "clock divide" = master clock frequency / desired baud rate
              // the phase for the SPI clock is 1 and the polarity is 0
    spiInit(MCK_FREQ/1000000, 0, 1); // clock speed can be way higher
   FPGA_spiInit();
   controllerInit(); \frac{1}{2} initalizae PIO pins for objective selecting
   // PIO Initialization
   pioPinMode(V12_PWR_PIN, PIO_INPUT);
   pioPinMode(GREEN_LED_PIN, PIO_OUTPUT);
   pioPinMode(YELLOW_LED_PIN, PIO_OUTPUT);
   // Variable Definitions
   float imuData[3]; // [Ax, Ay, Gz] Acceleration in g's, angular velocity in
degrees/second
    float sums[3]; \frac{1}{2} [ax sum, ay sum, az sum] used in running average of imu data
    float state[3]; // [wa, theta a, w f]
   uint16_t u = 0; // Control Effort, sign-magnitude duty cycle
   float u_float = 0; // Control Effort, float [V]
   float theta a; // Pendulum Angle as calculated from only accelerometer samples
   bool first sample = true; // true only on the first sample
   // T sample count is the number of clock cycles in a given sample period
   uint32 t T sample count = (uint32 t)((1/SAMPLE_FREQ) * TC_CLK3_SPEED);
```

```
int objective = 0; // 0: brake, -1: balance down, 1: swing up, 2: balance up
    // indicate the controller is waiting for 12V supply to power on
   pioDigitalWrite(GREEN_LED_PIN, PIO_HIGH); // green LED off
   pioDigitalWrite(YELLOW_LED_PIN, PIO_LOW); // yellow LED on
   // Protection of H-Bridge
   sendControlEffort(&u);
   while(pioDigitalRead(V12 PWR PIN) != PIO HIGH) \{\};
   // indicate 12V supply is powered on
   pioDigitalWrite(YELLOW_LED_PIN, PIO_HIGH); // yellow LED off
   pioDigitalWrite(GREEN_LED_PIN, PIO_LOW); // green LED on
   /////////////////////////////////////////
   // Balance control loop
   /////////////////////////////////////////
   for (int i = 0; i < NUM SAMPLES; i++) {
     // timestamp the sample to ensure a steady sample period
     TC0->TC_CH[0].TC_CCR.SWTRG = 1; // Reset counter
     TC0->TC_CH[0].TC_RC = T_sample_count; // Set compare value
     averageFilter(sums, imuData);
     // Calculate w_a
     state[0] = -PI/180* (sums[2]/NUM_AVERAGES) + G_Z_OFFSET;
     // Calculate theta_a using only accelerometer samples
     theta a = -atan2((sums[0]/NUM_AVERAGES)+A_X_OFFSET, (sums[1]/NUM_AVERAGES)+A_Y_OFFSET) +
THETA A OFFSET;
     if (first sample) { // first sample only use the accelerometer measurement to set
theta_a
       state[1] = theta a;
       first sample = 0;}
     else {
       sensorFusionFilter(state, &theta a, SAMPLE FREQ); // Otherwise use sensor fusion to
set theta_a
     }
     receiveQuadratureEncoderData(&state[2]);
     setObjective(&objective, state);
     control(&objective, state, &u_float, &u);
     //serialPrintFloat(state[1]*180.0/PI, 5);
     //serialPrintln("");
     // serialPrintStateControlPlotter(state, &u_float);
     data buff[i][0] = state[0];
     data buff[i][1] = state[1];
     data buff[i][2] = state[2];
     data buff[i][3] = u float;
     while(!(TC0->TC_CH[0].TC_SR.CPCS)); // Wait until an RC Compare has occurred
```

```
}
   serialPrintCSV();
   while(1);
   while(1) {
     // timestamp the sample to ensure a steady sample period
     TC0->TC CH[0].TC CCR.SWTRG = 1; // Reset counter
     TC0->TC CH[0].TC RC = T_sample_count; // Set compare value
     averageFilter(sums, imuData);
     // Calculate w_a
     state[0] = -PI/180*(sums[2]/NUM AVERAGES) + GZ OFFSET;// Calculate theta_a using only accelerometer samples
     theta a = -atan2((sums[0]/NUMAVERAGES)+A X OFFSET, (sums[1]/NUMAVERAGES)+A Y OFFSET);if (first sample) { // first sample only use the accelerometer measurement to set
theta_a
       state[1] = theta a;
      first_sample = 0;
     }
     else {
       sensorFusionFilter(state, &theta a, SAMPLE_FREQ); // Otherwise use sensor fusion to
set theta_a
     }
     receiveQuadratureEncoderData(&state[2]);
     setObjective(&objective, state);
     control(&objective, state, &u float, &u);
     //serialPrintFloat(state[1]*180.0/PI, 5);
     //serialPrintln("");
     serialPrintStateControlPlotter(state, &u float);
     while(!(TCO->TC CH[0].TC SR.CPCS)); // Wait until an RC Compare has occurred
    }
}
```
## **Appendix 1b: Controller.h**

```
/*
File: Controller.h
Author: Evan Hassman
       Wilson Ives
Email: ehassman@g.hmc.edu
       wives@g.hmc.edu
Date: November 2019
Description:
*/
```

```
#ifndef CONTROLLER_H
#define CONTROLLER_H
```

```
#include "../SAM4S4B/SAM4S4B_pio.h"
#include "stdbool.h"
#include "math.h"
// Motor Characteristics
#define I_MAX_BALANCE_UP 6
#define I_MAX_SWING_UP 2.2
#define I_MAX_BALANCE_DOWN 4
#define V_SAT 12
#define K_B 0.3472
#define R_M 2.2
// Physical System Characteristics
#define I F 0.00475 // Inertia of the flywheel
#define I 0 0.0657 // Inertia of arm
#define TAU G 2.468 // Torque due to gravity on pendulum arm
// Determined via MATLAB simulation
// Stabilize Upwards
#define K1_UP 17.667
#define K2_UP 106.0433
#define K3_UP 0.7085
// Stabilize Downwards
#define K1_DOWN 6.9494
#define K2_DOWN 40.1930
#define K3_DOWN 0.1132
// ROS variables
#define A -11.7
#define SLOPE 0.0286
#define WIDTH_SU 0.6 //swing up ROS width
#define WIDTH_BU 0.9 //balance up ROS width
// Filtering
#define NUM_AVERAGES 8
#define SENSOR_FUSION 0.98
#define BALANCE_UP_PIN PIO_PA19
#define MOTOR_OFF_PIN PIO_PA20
#define BALANCE_DOWN_PIN PIO_PA21
#define PI 3.1415926535897932384626433
/** Initialize Control Pins
*
*/
void controllerInit() {
   pioPinMode(MOTOR OFF_PIN, PIO_INPUT); // slows motor to stop, when high
   pioPinMode(BALANCE_DOWN_PIN, PIO_INPUT);
   pioPinMode(BALANCE_UP_PIN, PIO_INPUT);
}
/** Set saturation control limits
 *
* Limits control effort u_float [v] to be bounded by voltage
```

```
* saturation limit as well as current saturation limit, upper
 * and lower, as calculated based on I MAX...
 */
void saturationLimit(float* u float, float upper, float lower) {
    // Voltage Saturation Limit
    if (*u_float > V_SAT)
     *u_float = V_SAT;
    else if (*u float < -V SAT)
     *u_float = -V SAT;
    // Current Saturation limit
    if (*u_float > upper)
     *u_float = upper;
    else if (*u_float < lower)
     *u_float = lower;
}
/* Determine if state is within region of stability
* Determines whether the system can be controlled to
 * equilibrium in the upwards position using the
 * linear controller
*/
bool controllable(int* objective, float* state) {
   if (*\text{objective} == 2)return ((state[1] > -0.349) & (state[1] < 0.349)) || // +/- 20 degrees
             ((state[0] < A*sin(0.5*state[1]) - SLOPE*state[2] + WIDTH BU) &
              (statel[0] > A*sin(0.5*state[1]) - SLOPE*state[2] - WIDTHBU);
    else
     return (state[0] < A*sin(0.5*state[1]) - SLOPE*state[2] + WIDTH SU) &
             (stat[0] > A*sin(0.5*state[1]) - SLOPE*state[2] - WIDTH SU) &
             (state[1] > -1) & (state[1] < 1);
}
/* Calculates the energy of the pendulum arm based on the state [J]
*/
void arm_energy(float* state,float* E_a) {
  *E a = 0.5*I 0*state[0]*state[0] + // kinetic energyTAU G*(1+cos(state[1])); // potential energy
}
/* Calculates the energy of the flywheel based on the state [J]
 */
void flywheel_energy(float* state, float* E_f) {
 *E f = 0.5*I F* (state[0]+state[2]) * (state[0]+state[2]);
}
/* Determine if the system has sufficient energy to reach equilibrium
*/
bool sufficientEnergy(int* objective, float* state) {
  float E f = 0; // flywheel energy
 float E_a = 0; // pendulum arm energy
 arm_energy(state, &E_a);
  flywheel energy(state, &E f);
  if (*\text{objective} == 1)if(state[0]>0)
     return (E a > (2*TAU G - E f));
```

```
else
     return (E_a > (2*TAU_G + E_f));
  else
    return 0;
}
/** Sets the value of objective based on button inputs
*/
void setObjective(int* objective, float* state) {
   bool inROS = controllable(objective, state);
   if (pioDigitalRead(MOTOR_OFF_PIN))
     *objective = 0;else if (pioDigitalRead(BALANCE_DOWN_PIN) || (*objective == 2 && !inROS))
     *objective = -1;
    else if (pioDigitalRead(BALANCE UP PIN) && !inROS)
     *objective = 1;else if ((*objective == 1 || pioDigitalRead(BALANCE_UP_PIN)) && inROS)
     *objective = 2;
}
/* Set Duty Cycle
* Converts control effort u_float [V] to
* sign magnitude 12-bit duty cycle
\star /
void setDutyCycle(uint16_t* u, float* u_float) {
   // Convert float to 12-bit sign-magnitude duty cycle
   uint16 t magnitudebits;
   uint8 t signbit;
   if (*u_float < 0) {
     magnitudebits = (int16 t) ((*u float) * -2047.0/12);signbit = 1;}
    else {
     magnitudebits = (int16 t) ((*u float) * 2047.0/12);signbit = 0;}
    *u = (signbit << 11) | magnitudebits;
}
/* Calculate Control effort
 * Calculate control effort u[V] when trying to balance
 * upwards. Control limit is also bounded by voltage
 * and current saturation limits
*/
void getControlEffortBalanceUp(float* u float, float* state) {
    *u float = K1 UP*(state[0]) + K2 UP*(state[1]) + K3 UP*(state[2]);
    // Saturation Limit
    float upper = (\text{state}[2]) * K B + I MAX BALANCE UP*R M;
   float lower = (\text{state}[2]) * K_B - I_MAX_BALANCE_UP * R_M;saturationLimit(u float, upper, lower);
}
/* Calculate Control effort
 * Calculate control effort u[V] when trying to balance
 * downwards. Control limit is also bounded by voltage
```

```
* and current saturation limits
*/
void getControlEffortBalanceDown(float* u float, float* state) {
   if(state[1] > 0)*u float = K1 DOWN*(state[0]) + K2 DOWN*(state[1]-PI) + K3 DOWN*(state[2]);
   else
     *u float = K1 DOWN*(state[0]) + K2 DOWN*(state[1]+PI) + K3 DOWN*(state[2]);
   // Saturation Limit
   float upper = (\text{state}[2]) * K B + I MAX BALANCE UP*R M;
   float lower = (\text{state}[2]) * K_B - I MAX BALANCE UP*R M;
   saturationLimit(u_float, upper, lower);
}
/* Calculate Control effort
* Calculate control effort u[V] when trying to swing up
* pendulum. Control limit is also bounded by voltage
 * and current saturation limits
*/
void getControlEffortSwingUp(float* u float, float* state) {
   if (statel[0] > 0.2)*u_float = -12;
   else
     *u_float = 12;// Saturation Limit
    float upper = (\text{state}[2]) * K B + I MAX SWING UP*R M;
   float lower = (\text{state}[2]) * K_B - I_MAX_SWING_UP * R_M;saturationLimit(u float, upper, lower);
}
/* Calculate Control effort
* sets control effort u[V] to 0.
* Control limit is also bounded by voltage
 * and current saturation limits
*/
void getControlEffortBrake(float* u float, float* state) {
   *u_float = 0;float upper = (\text{state}[2]) * K B + I MAX SWING UP*R M;
   float lower = (\text{state}[2]) * K_B - I MAX SWING UP*R M;
   saturationLimit(u_float, upper, lower);
}
/* Calculate Control effort
* sets control effort u[V] to set motor current to zero
*/
void getControlEffortCoast(float* u float, float* state) {
   *u_float = 0;float upper = (\text{state}[2]) * K B;float lower = (\text{state}[2]) * K B;saturationLimit(u float, upper, lower);
}
/* Constrain Angle Sensor Fusion
 * constrains angle between -pi and pi
 * following sensor fusion algorithm
*/
```

```
void constrainAngle(float* theta){
   while(*theta > PI)
     *theta = *theta - 2*PI;while(*theta < -PI)
     *theta = *theta + 2*PI;
}
/* Apply Sensor Fusion
 * Calculate theta_a using integration of w_a and
 * sensor fusion factor
*/
void sensorFusionFilter(float* state, float* theta, float frequency) {
   state[1] = state[1] + state[0]*(1/frequency)*SENSOR_FUSION;
   if(state[1] > ((*theta) + PI))
     state[1] += ((*theta)-state[1]+2*PI)*(1-SENSOR FUSION);else if (state[1] < ((*theta) - PI))
     state[1] += ((*theta)-state[1]-2*PI)*(1-SENSOR_FUSION);
    else
     state[1] += ((*theta)-state[1])*(1-SENSOR_FUSION);
   constrainAngle(&state[1]);
}
void averageFilter(float* sums, float* imuData) {
   // Reset Average Filter
   sums[0] = 0;
   sums[1] = 0;sums[2] = 0;// Sample from the IMU NUM AVERAGES times
   for (int i = 0; i < NUM AVERAGES; i++) {
     imuFastSample(imuData);
     sums[0] += imuData[0];
     sums[1] += imuData[1];
     sums[2] += imuData[2];
   }
}
/* Control system based on objective
*/
void control(int* objective, float* state, float* u float, uint16 t* u) {
   // Calculate control effort [V] based on state and the current stabilization scheme
   if (*objective == 0)
     getControlEffortBrake(u float, state);
   else if (*objective == -1)getControlEffortBalanceDown(u_float, state);
    else if (*objective == 1)
     getControlEffortSwingUp(u float, state);
    else if (*objective == 2)
     getControlEffortBalanceUp(u_float, state);
   else // should not happen
     getControlEffortBrake(u float, state);
   // Convert float control effort to sign magnitude duty cycle and send via SPI
    setDutyCycle(u, u float);
    sendControlEffort(u);
```
} #endif

```
Appendix 1c: MPU6050.h
/*
File: MPU6050.c
Author: Evan Hassman
Email: ehassman@g.hmc.edu
Date: November 2019
Description:
   Contains register address locations, definitions,
   and functions for the MPU6050 IMU
*/
////////////////////////////////////////////
// Original Notes
////////////////////////////////////////////
// I2Cdev library collection - MPU6050 I2C device class
// Based on InvenSense MPU-6050 register map document rev. 2.0, 5/19/2011 (RM-MPU-6000A-00)
// 10/3/2011 by Jeff Rowberg <jeff@rowberg.net>
// Updates should (hopefully) always be available at https://github.com/jrowberg/i2cdevlib
//
// Changelog:
// ... - ongoing debug release
// NOTE: THIS IS ONLY A PARIAL RELEASE. THIS DEVICE CLASS IS CURRENTLY UNDERGOING ACTIVE
// DEVELOPMENT AND IS STILL MISSING SOME IMPORTANT FEATURES. PLEASE KEEP THIS IN MIND IF
// YOU DECIDE TO USE THIS PARTICULAR CODE FOR ANYTHING.
/* ============================================
I2Cdev device library code is placed under the MIT license
Copyright (c) 2012 Jeff Rowberg
Permission is hereby granted, free of charge, to any person obtaining a copy
of this software and associated documentation files (the "Software"), to deal
in the Software without restriction, including without limitation the rights
to use, copy, modify, merge, publish, distribute, sublicense, and/or sell
copies of the Software, and to permit persons to whom the Software is
furnished to do so, subject to the following conditions:
The above copyright notice and this permission notice shall be included in
all copies or substantial portions of the Software.
THE SOFTWARE IS PROVIDED "AS IS", WITHOUT WARRANTY OF ANY KIND, EXPRESS OR
IMPLIED, INCLUDING BUT NOT LIMITED TO THE WARRANTIES OF MERCHANTABILITY,
FITNESS FOR A PARTICULAR PURPOSE AND NONINFRINGEMENT. IN NO EVENT SHALL THE
AUTHORS OR COPYRIGHT HOLDERS BE LIABLE FOR ANY CLAIM, DAMAGES OR OTHER
LIABILITY, WHETHER IN AN ACTION OF CONTRACT, TORT OR OTHERWISE, ARISING FROM,
OUT OF OR IN CONNECTION WITH THE SOFTWARE OR THE USE OR OTHER DEALINGS IN
THE SOFTWARE.
=============================================== */
#ifndef MPU6050_H
#define MPU6050_H
#include "../SAM4S4B/SAM4S4B_twi.h"
#include "../Serial/Serial.h"
```
#### ///////////////////////////////////////////////

// Register Memory Definitions ///////////////////////////////////////////////

#define MPU6050 ADDRESS AD0 LOW 0x68 // address pin low (GND), default for InvenSense evaluation board #define MPU6050\_ADDRESS\_AD0\_HIGH 0x69 // address pin high (VCC) #define MPU6050\_DEFAULT\_ADDRESS MPU6050\_ADDRESS\_AD0\_LOW

#define MPU6050\_RA\_X\_FINE\_GAIN 0x03 //[7:0] X\_FINE\_GAIN #define MPU6050 RA\_Y\_FINE\_GAIN  $0x04$  //[7:0] Y\_FINE\_GAIN #define MPU6050\_RA\_Z\_FINE\_GAIN 0x05 //[7:0] Z\_FINE\_GAIN #define MPU6050\_RA\_XA\_OFFS\_H 0x06 //[15:0] XA\_OFFS #define MPU6050 RA XA OFFS L TC 0x07 #define MPU6050\_RA\_YA\_OFFS\_H 0x08 //[15:0] YA\_OFFS #define MPU6050 RA YA OFFS L TC 0x09 #define MPU6050\_RA\_ZA\_OFFS\_H 0x0A //[15:0] ZA\_OFFS #define MPU6050\_RA\_ZA\_OFFS\_L\_TC 0x0B #define MPU6050 RA\_XG\_OFFS\_USRH 0x13 //[15:0] XG\_OFFS\_USR #define MPU6050 RA XG OFFS USRL 0x14 #define MPU6050\_RA\_YG\_OFFS\_USRH 0x15 //[15:0] YG\_OFFS\_USR #define MPU6050 RA YG OFFS USRL 0x16 #define MPU6050\_RA\_ZG\_OFFS\_USRH 0x17 //[15:0] ZG\_OFFS\_USR #define MPU6050 RA ZG OFFS USRL 0x18 #define MPU6050 RA SMPLRT DIV 0x19 #define MPU6050 RA CONFIG 0x1A #define MPU6050\_RA\_GYRO\_CONFIG 0x1B #define MPU6050\_RA\_ACCEL\_CONFIG 0x1C #define MPU6050 RA FF THR 0x1D #define MPU6050 RA FF DUR 0x1E #define MPU6050 RA MOT THR 0x1F #define MPU6050 RA MOT DUR 0x20 #define MPU6050 RA ZRMOT THR 0x21 #define MPU6050\_RA\_ZRMOT\_DUR 0x22 #define MPU6050\_RA\_FIFO\_EN 0x23 #define MPU6050\_RA\_I2C\_MST\_CTRL 0x24 #define MPU6050 RA I2C SLV0 ADDR 0x25 #define MPU6050 RA I2C SLV0 REG 0x26 #define MPU6050 RA I2C SLV0 CTRL 0x27 #define MPU6050 RA I2C SLV1 ADDR 0x28 #define MPU6050 RA\_I2C\_SLV1\_REG 0x29 #define MPU6050 RA\_I2C\_SLV1\_CTRL 0x2A #define MPU6050 RA I2C SLV2 ADDR 0x2B #define MPU6050 RA\_I2C\_SLV2\_REG 0x2C #define MPU6050 RA I2C SLV2 CTRL 0x2D #define MPU6050 RA I2C SLV3 ADDR 0x2E #define MPU6050 RA I2C SLV3 REG 0x2F #define MPU6050 RA I2C SLV3 CTRL 0x30 #define MPU6050\_RA\_I2C\_SLV4\_ADDR 0x31 #define MPU6050 RA I2C SLV4 REG 0x32

#define MPU6050\_RA\_XG\_OFFS\_TC 0x00 //[7] PWR\_MODE, [6:1] XG\_OFFS\_TC, [0] OTP\_BNK\_VLD #define MPU6050\_RA\_YG\_OFFS\_TC 0x01 //[7] PWR\_MODE, [6:1] YG\_OFFS\_TC, [0] OTP\_BNK\_VLD #define MPU6050\_RA\_ZG\_OFFS\_TC 0x02 //[7] PWR\_MODE, [6:1] ZG\_OFFS\_TC, [0] OTP\_BNK\_VLD

#define MPU6050\_RA\_I2C\_SLV4\_DO 0x33 #define MPU6050\_RA\_I2C\_SLV4\_CTRL 0x34 #define MPU6050\_RA\_I2C\_SLV4\_DI 0x35 #define MPU6050\_RA\_I2C\_MST\_STATUS 0x36 #define MPU6050 RA INT PIN CFG 0x37 #define MPU6050\_RA\_INT\_ENABLE 0x38 #define MPU6050\_RA\_DMP\_INT\_STATUS 0x39 #define MPU6050\_RA\_INT\_STATUS 0x3A #define MPU6050 RA ACCEL XOUT H 0x3B #define MPU6050\_RA\_ACCEL\_XOUT\_L 0x3C #define MPU6050\_RA\_ACCEL\_YOUT\_H 0x3D #define MPU6050 RA ACCEL YOUT L 0x3E #define MPU6050 RA ACCEL ZOUT H 0x3F #define MPU6050 RA ACCEL ZOUT L 0x40 #define MPU6050 RA TEMP OUT H 0x41 #define MPU6050 RA TEMP OUT L 0x42 #define MPU6050 RA GYRO XOUT H 0x43 #define MPU6050 RA GYRO XOUT L 0x44 #define MPU6050 RA GYRO YOUT H 0x45 #define MPU6050\_RA\_GYRO\_YOUT\_L 0x46 #define MPU6050\_RA\_GYRO\_ZOUT\_H 0x47 #define MPU6050\_RA\_GYRO\_ZOUT\_L 0x48 #define MPU6050 RA EXT SENS DATA 00 0x49 #define MPU6050\_RA\_EXT\_SENS\_DATA\_01 0x4A #define MPU6050\_RA\_EXT\_SENS\_DATA\_02 0x4B #define MPU6050\_RA\_EXT\_SENS\_DATA\_03 0x4C #define MPU6050 RA EXT SENS DATA 04 0x4D #define MPU6050 RA EXT SENS DATA 05 0x4E #define MPU6050\_RA\_EXT\_SENS\_DATA\_06 0x4F #define MPU6050\_RA\_EXT\_SENS\_DATA\_07 0x50 #define MPU6050 RA EXT SENS DATA 08 0x51 #define MPU6050 RA EXT SENS DATA 09 0x52 #define MPU6050\_RA\_EXT\_SENS\_DATA\_10 0x53 #define MPU6050 RA EXT SENS DATA 11 0x54 #define MPU6050 RA EXT SENS DATA 12 0x55 #define MPU6050\_RA\_EXT\_SENS\_DATA\_13 0x56 #define MPU6050\_RA\_EXT\_SENS\_DATA\_14 0x57 #define MPU6050\_RA\_EXT\_SENS\_DATA\_15 0x58 #define MPU6050 RA EXT SENS DATA 16 0x59 #define MPU6050 RA EXT SENS DATA 17 0x5A #define MPU6050\_RA\_EXT\_SENS\_DATA\_18 0x5B #define MPU6050\_RA\_EXT\_SENS\_DATA\_19 0x5C #define MPU6050\_RA\_EXT\_SENS\_DATA\_20 0x5D #define MPU6050\_RA\_EXT\_SENS\_DATA\_21 0x5E #define MPU6050\_RA\_EXT\_SENS\_DATA\_22 0x5F #define MPU6050\_RA\_EXT\_SENS\_DATA\_23 0x60 #define MPU6050 RA MOT DETECT STATUS 0x61 #define MPU6050 RA I2C SLV0 DO 0x63 #define MPU6050\_RA\_I2C\_SLV1\_DO 0x64 #define MPU6050 RA I2C SLV2 DO 0x65 #define MPU6050 RA I2C SLV3 DO 0x66 #define MPU6050 RA I2C MST DELAY CTRL 0x67 #define MPU6050 RA SIGNAL PATH RESET 0x68 #define MPU6050 RA MOT DETECT CTRL 0x69 #define MPU6050 RA USER CTRL 0x6A #define MPU6050\_RA\_PWR\_MGMT\_1 0x6B #define MPU6050\_RA\_PWR\_MGMT\_2 0x6C

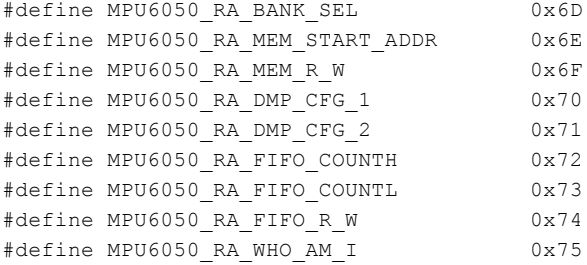

```
////////////////////////////////////////////
// MPU6050 IMU User Functions
////////////////////////////////////////////
```

```
void imuSetUserCtrl(unsigned char byte) {
   twiWriteByte(MPU6050_RA_USER_CTRL, byte);
}
/** Set full-scale gyroscope range.
 *
* FS_SEL
* +/- 250*(n+1) degrees/second
*/
void imuSetFullScaleGyroRange(unsigned char range) {
   twiWriteByte(MPU6050_RA_GYRO_CONFIG, range);
}
/** Set full-scale accelerometer range
\star* AFS_SEL
* +/- 2^(n+1) g
*/
void imuSetFullScaleAccelRange(unsigned char range) {
    twiWriteByte(MPU6050_RA_ACCEL_CONFIG, range);
}
/** Set CONFIG register
 *
* EXT_SYNC_SET
* 0: Input Disabled
 *
* DLPF_CFG
* 1: Accel[184Hz bandwidth, 2.0ms delay], Gyro[188Hz bandwidth, 1.9ms delay, 1kHz Fs]
*/
void imuSetCONFIG(unsigned char byte) {
   twiWriteByte(MPU6050_RA_CONFIG, byte);
}
/** Set PWR_MGT_1 Register
 *
* Disable Sleep and Cycle mode
 *
* An internal 8MHz oscillator, gyroscope based clock, or external sources can
* be selected as the MPU-60X0 clock source. When the internal 8 MHz oscillator
 * or an external source is chosen as the clock source, the MPU-60X0 can operate
 * in low power modes with the gyroscopes disabled.
```

```
*
* Upon power up, the MPU-60X0 clock source defaults to the internal oscillator.
 * However, it is highly recommended that the device be configured to use one of
 * the gyroscopes (or an external clock source) as the clock reference for
 * improved stability. The clock source can be selected according to the following table:
 *
* CLK_SEL | Clock Source
 * --------+--------------------------------------
 * 0 | Internal oscillator
 * 1 | PLL with X Gyro reference
 * 2 | PLL with Y Gyro reference
 * 3 | PLL with Z Gyro reference
 * 4 | PLL with external 32.768kHz reference
 * 5 | PLL with external 19.2MHz reference
 * 6 | Reserved
 * 7 | Stops the clock and keeps the timing generator in reset
*/
void imuSetPWR_MGT_1(unsigned char byte) {
   twiWriteByte(MPU6050_RA_PWR_MGMT_1, byte);
}
/** Power on and prepare for general usage.
 *
* This will activate the device and take it out of sleep mode (which must be done
* after start-up). This function also sets both the accelerometer and the gyroscope
 * to their most sensitive settings, namely +/- 2g and +/- 2000 degrees/sec, and sets
 * the clock source to use the X Gyro for reference, which is slightly better than
 * the default internal clock source.
*/
void imuInit() {
   imuSetUserCtrl(0x00);
   imuSetPWR_MGT_1(0x03);
   imuSetCONFIG(0x01);
   imuSetFullScaleGyroRange(0x10);
   imuSetFullScaleAccelRange(0x00);
}
/** Get raw 6-axis motion sensor readings (accel/gyro).
 *
* Retrieves all currently available motion sensor values.
 * Return array of full-scale float values
 * ax, ay, az
 * gx, gy, gz
*/
void imuGetMotion(float* imu) {
              unsigned char data[14];
              twiReadBytes(MPU6050_RA_ACCEL_XOUT_H, data, 14);
              int16 \text{ t axi} = (((uint16 \text{ t})data[0]) \ll 8) | ((uint16 t)data[1]);
              imu[0] = 2 * ((float)axi / ((float)pow(2, 15)));
              int16 \text{ t } ayi = (((uint16 \text{ t})data[2]) << 8) | ((uint16 t)data[3]);
              imu[1] = 2 * ((float)ayi / ((float)pow(2, 15)));int16 \text{ t azi } = (((uint16 \text{ t})data[4]) \ll 8) | ((uint16 t)data[5]);
              imu[2] = 2 * ((float)azi / ((float)pow(2, 15)));
```

```
int16_t \text{ gxi} = (((uint16_t)data[8]) \ll 8) | ((uint16_t)data[9]);imu[3] = 1000 * ((float)gxi / ((float)pow(2, 15)));
              int16 t gyi = (((uint16 t)data[10]) \ll 8) | ((uint16 t)data[11]);imu[4] = 1000 * ((float)gyi / ((float)pow(2, 15)));int16 t gzi = (((uint16 t)data[12]) << 8) | ((uint16 t)data[13]);imu[5] = 1000 * ((float)qzi / ((float)pow(2, 15)));
}
/** Sample the IMU for A x, A y, G z
 *
* Sample the IMU using two separate TWI, I2C, transaction
* to mazimize speed of entire transaction
* Return array of full-scale float values
*/
void imuFastSample(float* imu) {
              unsigned char data[4];
              twiReadBytes(MPU6050 RA ACCEL XOUT H, data, 4);
              int16_t \, axi = (((uint16_t) \, data[0]) \, \ll 8) | ((uint16_t)data[1]);
              imu[0] = 2 * ((float)axi / ((float)pow(2, 15)));
              int16_t ayi = (((uint16_t)data[2]) << 8) | ((uint16_t)data[3]);
              imu[1] = 2 * ((float)ayi / ((float)pow(2, 15)));
    twiReadBytes(MPU6050_RA_GYRO_ZOUT_H, data, 2);
              int16_t \text{ gzi} = (((uint16_t)data[0]) \ll 8) | ((uint16_t)data[1]);imu[2] = 1000 * ((float)gzi / ((float)pow(2, 15)));
}
```
#endif

```
Appendix 1d: SAM4S4B_twi.h
/*
File: SAM4S4B twi.h
Author: Evan Hassman
Email: ehassman@g.hmc.edu
Date: November 2019
Description:
   Contains base address locations, register structs, definitions, and functions for the TWI
   (Two-wire Interface) peripheral of the SAM4S4B microcontroller, specifically I2C.
   Initializes to Master Mode
*/
#ifndef SAM4S4B_TWI_H
#define SAM4S4B_TWI_H
#include <stdint.h>
#include "SAM4S4B_pio.h"
#include "SAM4S4B_pmc.h"
//////////////////////////////////////////////////////////////////////////////////////////////
//////
// TWI Base Address Definitions
//////////////////////////////////////////////////////////////////////////////////////////////
//////
#define TWI0_BASE (0x40018000U) // TWI0 Base Address
//////////////////////////////////////////////////////////////////////////////////////////////
//////
// TWI Registers
//////////////////////////////////////////////////////////////////////////////////////////////
//////
// Bit field struct for the TWI_CR register
typedef struct {
   volatile uint32 t START : 1;
   volatile uint32_t STOP : 1;
   volatile uint32_t MSEN : 1;
   volatile uint32 t MSDIS : 1;
   volatile uint32 t SVEN : 1;
   volatile uint32 t SVDIS : 1;
   volatile uint32 t QUICK : 1;
   volatile uint32 t SWRST : 1;
   volatile uint32 t : 24;
} TWI_CR_bits;
// Bit field struct for the TWI_MMR register
typedef struct {
   volatile uint32 t : 8;
   volatile uint32 t IADRSZ : 2;
   volatile uint32 t : 2;
   volatile uint32 t MREAD : 1;
    volatile uint32 t : 3;
    volatile uint32 t DADR : 7;
```

```
volatile uint32_t : 9;
} TWI_MMR_bits;
// Bit field struct for the TWI SMR register
typedef struct {
   volatile uint32_t : 16;
   volatile uint32 t SADR : 7;
   volatile uint32 t : 9;
} TWI_SMR_bits;
// Bit field struct for the TWI_IADR
typedef struct {
   volatile uint32 t IADR : 24;
   volatile uint32 t : 8;
} TWI_IADR_bits;
// Bit field struct for the TWI_CWGR register
typedef struct {
   volatile uint32_t CLDIV : 8;<br>volatile uint32_t CHDIV : 8;
   volatile uint32_t CHDIV
   volatile uint32_t CKDIV : 3;
   volatile uint32 t : 13;
} TWI_CWGR_bits;
// Bit field struct for the TWI_SR register
typedef struct {
   volatile uint32 t TXCOMP : 1;
   volatile uint32 t RXRDY : 1;
   volatile uint32 t TXRDY : 1;
   volatile uint32 t SVREAD : 1;
   volatile uint32_t SVACC : 1;
   volatile uint32 t GACC : 1;
   volatile uint32 t OVRE : 1;
   volatile uint32 t : 1;volatile uint32 t NACK : 1;
   volatile uint32_t ARBLST : 1;
   volatile uint32_t SCLWS : 1;
   volatile uint32 t EOSACC : 1;
   volatile uint32 t ENDRX : 1;
   volatile uint32_t ENDTX : 1;
   volatile uint32_t RXBUFF : 1;
   volatile uint32_t TXBUFE : 1;
   volatile uint32 t : 16;
} TWI_SR_bits;
// Bit field struct for the TWI_RHR
typedef struct {
   volatile uint32_t RXDATA : 8;
   volatile uint32 t : 24;
} TWI_RHR_bits;
// Bit field struct for the TWI_THR
typedef struct {
   volatile uint32 t TXDATA : 8;
   volatile uint32 t : 24;
} TWI_THR_bits;
```

```
// Peripheral struct for the SPI peripheral
typedef struct {
    volatile TWI CR bits    TWI CR;          // (TWI offset: 0x00) Control Register
    volatile TWI MMR bits   TWI MMR;         // (TWI offset: 0x04) Master Mode Register
    volatile TWI_SMR_bits TWI_SMR; // (TWI offset: 0x08) Slave Mode Register
    volatile TWI_IADR_bits TWI_IADR; // (TWI offset: 0x0C) Internal Address Register
    volatile TWI_CWGR_bits TWI_CWGR; // (TWI offest: 0x10) Clock Waveform Generator
Register
    volatile uint32 t Reserved1[3];
    volatile TWI SR bits TWI SR; \frac{1}{10} (TWI offest: 0x20) Status Register
    volatile uint32 t TWI IER; // (TWI offset: 0x24) Interrupt Enable Register
    volatile uint32 t TWI_IDR; // (TWI offset: 0x28) Interrupt Disable Register
    volatile uint32 t TWI IMR; // (TWI offset: 0x2C) Interrupt Mask Register
    volatile TWI RHR bits   TWI RHR;         // (TWI offset: 0x30) Receive Holding Register
    volatile TWI THR bits   TWI THR;         // (TWI offset: 0x34) Transmit Holding Register
    volatile uint32 t Reserved2[5];
    volatile uint32 t Reserved3[10]; // (TWI offset: 0x100-0x128) Reserved for PDC
registers
} Twi;
// Pointer to an Spi-sized chunk of memory at the SPI peripheral
#define TWI ((Twi*) TWI0_BASE)
// The specific PIO pins and peripheral function which TWI uses, set in twiInit()
#define TWI_TWD0_PIN PIO_PA3
#define TWI TWCK0 PIN PIO PA4
#define TWI_FUNC PIO_PERIPH_A
//////////////////////////////////////////////////////////////////////////////////////////////
//////
// TWI User Functions
//////////////////////////////////////////////////////////////////////////////////////////////
//////
/** Enables the TWI peripheral and intializes its slave device address.
* -- devAddr: (0x00 to 0x7F) 7 bit address to write to
* Refer to the datasheet for more low-level details.
*/
void twiInit(uint8_t devAddr) {
   pmcEnablePeriph(PMC_ID_TWI0);
   pioInit();
   pioPinMode(TWI_TWCK0_PIN, TWI_FUNC); // TWCK0, SCL
   pioPinMode(TWI_TWD0_PIN, TWI_FUNC); // TWD0, SDA
   TWI->TWI_CR.MSEN = 1; // Master Mode Enable
   TWI->TWI_CR.MSDIS = 0; // Master Mode Disable
   TWI->TWI CR.SVDIS = 1; // Slave Mode Disable
   TWI->TWI MMR.IADRSZ = 1; // 1 byte internal slave device address
   TWI->TWI_MMR.DADR = devAddr;
   // t_ high/low = ((C(H/L)DIV * 2^CKDIV) + 4) * t_ periphClk
           // 100kHz
   TWI->TWI_CWGR.CHDIV = 96;
```

```
TWI->TWI_CWGR.CLDIV = 96;
   TWI->TWI CWGR.CKDIV = 0; //increase both SCL high and low periods
}
/** Transmits a single byte via I2C
* -- data: 8 bit value to be sent
* Note that during transmition the devAddr and MREAD are sent before
*/
void twiWriteByte(unsigned char regAddr, unsigned char data) {
   TWI->TWI_IADR.IADR = regAddr; // set slave register internal address
   TWI->TWI_MMR.MREAD = 0; // Master Write Direction
   // Send Data
   TWI->TWI_THR.TXDATA = data;
   while (!TWI->TWI SR.TXRDY) {}; // wait for transmition register to empty
   TWI->TWI_CR.STOP = 1;
   while (!TWI->TWI SR.TXCOMP) {}; // wait for transaction to complete
}
/** Transmit multiple bytes via I2C
       -- data is a pointer to the first element of a char array
* Note that during transmition the devAddr and MREAD are sent before
 * Additionally, an acknowledge is required between each byte
*/
void twiWriteBytes(unsigned char regAddr, unsigned char* data) {
   TWI->TWI_IADR.IADR = regAddr; // set slave register internal address
              TWI->TWI MMR.MREAD = 0; // Master Write Direction
   // Send Data
              for (uint16 t i = 0; i < sizeof(data); ++i) {
                     TWI->TWI_THR.TXDATA = data[i];
                     while (!TWI->TWI SR.TXRDY) {}; // wait for transmition register to
empty
              }
              TWI->TWI_CR.STOP = 1;
              while (!TWI->TWI SR.TXCOMP) {}; // wait for transaction to complete
}
/** Read in a single byte via I2C
     -- returns byte received
* Note that for a single byte the STOP flag is set with the START flag
*/
unsigned char* twiReadByte(unsigned char regAddr) {
    TWI->TWI_IADR.IADR = regAddr; // set slave register internal address
              TWI->TWI MMR.MREAD = 1; // Master Read Direction
              TWI->TWI_CR.START = 1;
              TWI->TWI_CR.STOP = 1;
    // Wait for transmition to finish
              while(!TWI->TWI SR.RXRDY) {};
    unsigned char* data;
              *data = TWI->TWI RHR.RXDATA;
      return data;
}
```

```
/** Read in multiple bytes via I2C
                    -- data: char array to be filled with data
* -- amount: (>1) the number of bytes to be received, size of data
* -- return bytes in array
* Note that the STOP flag must be set following the next-to-last data received
*/
void twiReadBytes(unsigned char regAddr, unsigned char* data, uint16 t amount) {
   TWI->TWI_IADR.IADR = regAddr; // set slave register internal address
   TWI->TWI_MMR.MREAD = 1; // Master Read Direction
             TWI->TWI_CR.START = 1;
   for(uint16_t i = 0; i < amount; ++i) {
                    while(!TWI->TWI_SR.RXRDY) {};
     data[i] = (char)TWI->TWI_RHR.RXDATA;
      if (i == amount-2)TWI->TWI_CR.STOP = 1;
   }
}
#endif
```

```
Appendix 1e: FPGA_spi.h
/*
File: FPGA_spi.h
Author: Evan Hassman
      Wilson Ives
Email: ehassman@g.hmc.edu
       wives@g.hmc.edu
Date: November 2019
Description:
*/
#ifndef FPGA_SPI_H
#define FPGA_SPI_H
#include "../SAM4S4B/SAM4S4B_spi.h"
#include "../SAM4S4B/SAM4S4B_pio.h"
#include "../SAM4S4B/SAM4S4B tc.h"
#define H_BRIDGE_SS_PIN PIO_PA15
#define ENCODER_SS_PIN PIO_PA16
#define FPGA_RESET_PIN PIO_PA17
#define PI 3.1415926535897932384626433
/////////////////////////////////////////////////////////////////
// SPI Communication with FPGA
/////////////////////////////////////////////////////////////////
/** Initialize SPI communication w/ FPGA
 *
* Initialize and set both slave select pins low
* Initialize and flash on FPGA reset pin
*/
void FPGA_spiInit() {
             pioPinMode(H_BRIDGE_SS_PIN, PIO_OUTPUT);
   pioDigitalWrite(H_BRIDGE_SS_PIN, PIO_LOW);
              pioPinMode(ENCODER_SS_PIN, PIO_OUTPUT);
   pioDigitalWrite(H_BRIDGE_SS_PIN, PIO_LOW);
   // FPGA Reset
   pioPinMode(FPGA_RESET_PIN, PIO_OUTPUT);
   pioDigitalWrite(FPGA_RESET_PIN, PIO_HIGH);
   pioDigitalWrite(FPGA_RESET_PIN, PIO_LOW);
}
/** Transmit Control Effort via SPI
 *
* Send the sign-magnitude 12-bit control effort
* duty cycle via SPI to the FPGA
*/
void sendControlEffort (uint16_t* u) {
   uint8_t MSB = (uint8_t)(*u>>8);
   uint8_t LSB = (uint8_t)((*u<<8)>>8);
              pioDigitalWrite(H_BRIDGE_SS_PIN, PIO_HIGH);
```

```
spiSendReceive(MSB);
   spiSendReceive(LSB);
              pioDigitalWrite(H_BRIDGE_SS_PIN, PIO_LOW);
}
/** Calculate W_f using SPI transaction
 *
* Receive number of encoder state changes and number
* of clock cycles during quadrature encoder sample
* from FPGA via SPI. Use values to calculate W_f
*/
void receiveQuadratureEncoderData (float* wf) {
   // slave select high
             pioDigitalWrite(ENCODER_SS_PIN, PIO_HIGH);
              int16_t encoderStateChanges = spiSendReceive16(0x4444);
              uint32_t numClockCycles = spiSendReceive32U(0x44444444);
   // slave select low
   pioDigitalWrite(ENCODER_SS_PIN, PIO_LOW);
   if (numClockCycles == 0)
     *wf = 0;
   else
     *wf = 2*PI*40000000/1920.0*((float)encoderStateChanges)/((float)numClockCycles);
}
```

```
#endif
```

```
Appendix 1f: Serial.h
/*
File: Serial.h
Author: Evan Hassman
       Wilson Ives
Email: ehassman@g.hmc.edu
       wives@g.hmc.edu
Date: November 2019
Description:
                             Communicate via UART to FT232R chip to then communicate
                             via serial to PC COM Port
                            Used for debugging
*/
#ifndef SERIAL_H
#define SERIAL_H
#include "../SAM4S4B/SAM4S4B_uart.h"
#include "stdio.h"
#include <string.h>
#include <stdlib.h>
/////////////////////////////////////////////////////////////////
// UART to Serial Communication
/////////////////////////////////////////////////////////////////
#define SERIAL_PARITY 0
#define SERIAL BAUD RATE DIV 21 // from lab 6 demo 21.7 would yield 115200 baud for 40MHz
clock
/** Print array of chars
 *
* Transmit array of chars over UART to be serial printed
*/
void serialPrint(char* str) {
              char* ptr = str;
              while (*ptr) uartTx(*ptr++);
}
/** Print array of chars with newline
 *
* Transmit array of chars followed by newline character
 * over UART to be printed
*/
void serialPrintln(char* str) {
              char* ptr = str;
              while (*ptr) uartTx(*ptr++);
              uartTx('\n'); // newline
              \text{uartTx('}\r'); // return
}
/** Print single char in HEX
 *
* Convert char value to HEX char array
* to be printed
*/
```

```
void serialPrintByteHex(uint8_t byte) {
              char hex_str[3];
              sprintf(hex str, "%02X", (unsigned int)byte);
              serialPrint(hex str);
}
/** Print string of chars in HEX
 *
* Convert chars in string to HEX char array
* to be printed
\star /
void serialPrintBytesHex(char* str) {
              char* ptr = str;
              while (*ptr) serialPrintByteHex(*ptr++);
}
/** Print a uint32_t in HEX
 *
* Convert unsigned 32-bit int to HEX char array
* to be printed
*/
void serialPrintU32Hex(uint32_t value) {
  char hex str[4];
   sprintf(hex_str, "%08X", value);
             serialPrint(hex_str);
}
/** Print a short in HEX
 *
* Convert short to HEX char array to be printed
*/
void serialPrintShortHex(short data) {
              char lo = data & 0 \times FF;
              char hi = data >> 8;
              serialPrintByteHex(hi);
              serialPrintByteHex(lo);
}
/** Print a float
 *
* Convert float to char array to be printed
*/
void serialPrintFloat(float num, int digits) {
   char str[digits];
   sprintf(str, "%f", num);
   serialPrint(str);
}
/** Print state of system
 *
* Print W_a, Theta_a, and W_f as floats in easy to read
* group within serial monitor
*/
void serialPrintState(float* state) {
   serialPrintln("-------------------");
   serialPrint("W a: ");
   serialPrintFloat(state[0], 5);
```

```
serialPrintln("");
   serialPrint("Theta_a: ");
   serialPrintFloat(state[1], 5);
   serialPrintln("");
   serialPrint("W_f: ");
   serialPrintFloat(state[2], 5);
   serialPrintln("");
}
/** Print state of system and control effort
 *
* Print W a, Theta a, W f, and control effort as floats
* in easy to read group within serial monitor
*/
void serialPrintStateControl(float* state, float* u) {
   serialPrintState(state);
   serialPrint("Control Effort: ");
   serialPrintFloat(*u, 5);
   serialPrintln("");
}
/** Print state of system
 *
* Print W_a, Theta_a, and W_f to be interpretted by
* Arduino serial plotter
\star /
void serialPrintStatePlotter(float* state) {
   serialPrintFloat(state[0], 5);
   serialPrint(", ");
   serialPrintFloat(state[1], 5);
   serialPrint(", ");
   serialPrintFloat(state[2], 5);
   serialPrintln("");
}
/** Print state of system and control effort
 *
* Print W_a, Theta_a, W_f, and control effort to be
* interpretted by Arduino serial plotter
*/
void serialPrintStateControlPlotter(float* state, float* u) {
   serialPrintFloat(state[0], 5);
   serialPrint(",");
   serialPrintFloat(state[1], 5);
   serialPrint(",");
   serialPrintFloat(state[2], 5);
   serialPrint(",");
   serialPrintFloat(*u, 5);
   serialPrintln("");
}
#endif
```
## **Appendix 2: Verilog**

```
/////////////////////////////////////////////
// final_project.sv
// HMC E155 11 December 2019
// ehassman@g.hmc.edu, wives@g.hmc.edu
/////////////////////////////////////////////
// wrapper module for spi slave, h bridge driver, and quadrature decoder modules
module final_project( input logic clk, rst,
                        input logic sck,
                        input logic mosi,
                        output logic miso,
                        input logic encoder_ss, h_bridge_ss,
                                                          input logic enc a, enc b,
                        output logic IN1,IN2);
    logic [15:0] u;
    logic [47:0] enc;
        logic a,b;
        synchronizer2 s2(clk, rst, {enc_a, enc_b}, {a,b}); // synchronizer for encoder inputs
    // instantiate spi slave module
        spi_slave ss(clk,rst,sck,mosi,miso,h_bridge_ss,encoder_ss,u,enc);
    // instantiate h_bridge_driver module
    h_bridge_driver hbd(clk,rst,h_bridge_ss,u,IN1,IN2);
    // instantiate quadrature_decoder module
    quadrature decoder qd(clk,rst,a,b,enc);
endmodule
// wrapper module for quadrature decoder spi slave and h-bridge driver spi slave
module spi_slave(input logic clk, rst,
                                            input logic sck,
                                            input logic mosi,
                                            output logic miso,
                                            input logic h bridge ss, encoder ss,
                                            output logic [15:0] u,
                                            input logic [47:0] enc);
       logic [15:0] u recieved, u return;
       logic [47:0] enc recieved, enc return;
       logic h bridge miso, enc miso;
       assign u return = 16'b1; // this value doesnt matter
       assign miso = (h_bridge_ss) ? h_bridge_miso : enc_miso;
       // spi slave modules
       h_bridge_spi_slave hbss(sck,mosi,h_bridge_miso,rst,h_bridge_ss,u_return,u_recieved);
       enc_spi_slave ess(sck,mosi,enc_miso,rst,encoder_ss,enc_return,enc_recieved);
       // registers
       reg_16 tr1(clk,rst, !h_bridge_ss,u_recieved,u);
       reg_48 tr2(clk,rst, !encoder ss, enc, enc return);
```

```
endmodule
```
// spi slave for h-bridge driver

// recieves 16 bit control effort from spi master returns meaningless data module h\_bridge\_spi\_slave(input logic sck, // From master input logic mosi, // From master output logic miso, // To master input logic rst, // System reset input logic h\_bridge\_ss, // SS pin input logic [15:0] u\_return, // Data to send output logic [15:0] u recieved); // Data received logic [3:0] cnt; // this has to correspond with the number of bits being sent and received logic qdelayed; // 4-bit counter tracks when all 16 bits are transmitted always\_ff @(negedge sck, posedge rst) if (rst) cnt =  $4'$ b0; else if(h\_bridge\_ss)  $cnt = cnt + 4'b1;$ // Loadable shift register // Loads d at the start, shifts mosi into bottom on each step always\_ff @(posedge sck) if(h\_bridge\_ss) u recieved  $\leq$  (cnt == 4'b0) ? {u return[14:0], mosi} : {u\_recieved[14:0], mosi}; // Align miso to falling edge of sck // Load d at the start always ff @(negedge sck) if(h\_bridge\_ss) qdelayed = u\_recieved[15]; assign miso =  $(\text{cnt} == 4'b0)$  ? u return[15] : qdelayed; endmodule // spi slave for quadrature decoder // recieves any 48 bit value from spi master and returns 48 bits from quadrature decoder module enc\_spi\_slave(input logic sck, // From master input logic mosi, // From master output logic miso, // To master input logic rst, // System reset input logic enc\_ss, // SS pin input logic [47:0] enc\_return, // Data to send output logic [47:0] enc recieved); // Data received logic [5:0] cnt; // this has to correspond with the number of bits being sent and received logic qdelayed;

```
// 4-bit counter tracks when all 32 bits are transmitted
       always ff @(negedge sck, posedge rst)
              if (rst)
                     cnt = 6'b0;else if(enc_ss)
                     if(cnt == 47)
                            cnt = 6'b0;else
                            cnt = cnt + 6'b1;// Loadable shift register
       // Loads d at the start, shifts mosi into bottom on each step
       always_ff @(posedge sck)
              if(enc_ss)
                     enc recieved \leq (cnt == 6'b0) ? {enc return[46:0], mosi} :
{enc_recieved[46:0], mosi};
       // Align miso to falling edge of sck
       // Load d at the start
       always_ff @(negedge sck)
              if(enc_ss)
                      qdelayed = enc_recieved[47];
       assign miso = (\text{cnt} == 6'b0) ? enc return[47] : qdelayed;
endmodule
// This module drives an H-bridge IC
// The two outputs IN1 and IN2 control the direction of the power applied to the load
// | IN1 | IN2 | Result
// | ----|-----|--------------
// | 0 | 0 | Brake to GND
// | 0 | 1 | Drive CCW
// | 1 | 0 | Drive CW
// | 1 | 1 | DBrake to VCC
module h bridge driver( input logic clk, rst,
                                                          input logic h bridge ss,
                                                          input logic [11:0] u,
                        output logic IN1,IN2);
        logic [14:0] counter state;
    logic [11:0] current u, next current u; // stores the sampled value of u so u doesn't
change in the middle of a PWM cycle
   // Next State CL
   always_comb
        begin
        // next counter state and next current u state
           if ((counter state == 15'b111111111111111111) &(!h bridge ss)) // this will occur at
40MHz / (2^12) = 9.766kHznext current u = u; // sample input u and store in fsm
state register at the beginning of each PWM cycle
            else
               next current u = current u; // no change
        end
```

```
// Register
    always_ff @(posedge clk)
        if(rst)
           begin
              counter_state <= 15'b00000000000000;
              current u \leq 12'b00000000000;
           end
        else
                     begin
                counter state \leq counter state + 15'b1;
                current u \le next_current_u;
            end
    // Output CL
    always_comb
              begin
                     IN1 = current u[11] & (counter state[14:4] < current u[10:0]);
                     IN2 = (~current u[11]) & (counter state[14:4] < current u[10:0]);
              end
endmodule
// This module decodes two quadrature encoder inputs and returns a 48 bit number enc.
// The 2 MSBs of enc is the number of encoder state changes that have occured during the last
sample period.
// The next 4 bytes are the number of clock cycles that have occured between the first and
last encoder
// state change during the sample period
module quadrature decoder( input logic clk, rst,
                           input logic enc a, enc b,
                           output logic [47:0] enc);
    // next enc holds the next output of the module formatted as described in the module
declaration
   logic [47:0] next enc;
   // encoder state keeps track of which of the four possible states the quadrature encode is
in
    typedef enum {s0,s1,s2,s3} encoder state type;
    encoder_state_type encoder_state, next_encoder_state;
    // increment holds number of signed state changes since the last calculation
    // max of increments 10560 per second or 211 per 20ms (50Hz sample rate)
    logic [15:0] increment, next_increment;
    // counter holds the number of clock cycles since the last calculation
    // @ 50Hz sample rate 800,000 clock cycles will occur. 2^20 is 1,048,576
    logic [31:0] counter, next_counter;
    // first transition time is a timestamp for the first change of encoder state after
    logic [31:0] first transition time, next first transition time;
    // last transition time is a timestamp for the last change of encoder state
    logic [31:0] last transition time, next last transition time;
    // when first transition is 1 the encoder hasn't changed state since the counter was reset
    logic first transition, next first transition;
```

```
logic new_sample; // goes high for a single clock cycle at 50Hz to calculate w_f
    // new sample triggers the output enc to be updated and the fsm state to be reset
   pulse gen pg(clk, rst, new sample);
    // next state CL
    always_comb
       begin
            // next encoder state
           case({enc_a,enc_b})
               2'b00: next encoder state = s0;
               2'b01: next_encoder_state = s1;
               2'b11: next_encoder_state = s2;
               2'b10: next encoder state = s3;endcase
           // reset fsm state except for enc when new sample is started
           if(new_sample)
               begin
                   next_counter = 32'b0;
                   next increment = 16'b0;next first transition = 1'b1;next first transition time = 32'b0;
                   next_last_transition_time = 32'b0;
                   next_enc = {increment,(last_transition_time-first_transition_time)};
               end
           // continue incrementing the fsm state as usual
           else
               begin
                   // next enc
                   next enc = enc; // no change until new sample is asserted
                   // next counter
                   next counter = counter + 32'bl;// next increment
                   if(\simfirst transition) // only count increments after the first state
transition
                       case({encoder_state,next_encoder_state})
                            \{s0, s1\}: next increment = increment + 16'b1;
                            {s0,s3}: next_increment = increment - 16'b1;
                            {s1, s2}: next_increment = increment + 16'b1;{s1, s0}: next increment = increment - 16'b1;
                           \{s2, s3\}: next increment = increment + 16'b1;
                           \{s2, s1\}: next increment = increment - 16'b1;
                           \{s3, s0\}: next_increment = increment + 16'b1;
                            \{s3, s2\}: next increment = increment - 16'b1;
                           default: next increment = increment; // this contains cases if
states are skipped for some reason
                       endcase
                   else // if first transition is high, increment remains zero
                       next increment = 16'b0;// next first_transition, first_transition_time, and last_transition_time
                    if(encoder state != next encoder state) // a state transition has occured
```
if(first transition) // this state change is the first of this sample begin // update both timestamps next first transition time = counter; next last transition time = counter; // any state transitions that follow are not the first transition anymore next first transition =  $1'$ b0; end else // this state change is not the first of this sample begin next first transition time = first transition time; // don't change next last transition time = counter; // update last transition time next first transition = first transition; // will be zero already end else // if no state transition has occured don't change anything begin next\_first\_transition = first\_transition; next\_first\_transition\_time = first\_transition\_time; next last transition time = last transition time; end end end // Register always ff @(posedge clk) if(rst) // reset fsm state begin counter <= 32'b0;  $\text{increment}$   $\langle = 16' \text{b0};$ first transition  $\langle = 1'b1;$ first transition time  $\langle = 32' b0;$ last transition time  $\langle = 32' b0;$ encoder state  $\langle 0, 1 \rangle$   $\langle 0, 1 \rangle$  this shouldn't really be reset to a known value enc <= 48'b0; end else // normal operation begin counter  $\leftarrow$  next counter; encoder\_state  $\leftarrow$  next\_encoder\_state; increment  $\langle =$  next increment; first transition  $\leq$  next first transition; first transition\_time <= next\_first\_transition\_time; last\_transition\_time <= next\_last\_transition\_time; enc <= next enc; end endmodule

// Generates a single clock cycle pulse every 20ms (50Hz) // to begin a new sample of the quadrature decoder

```
module pulse gen(input logic clk, rst,
                 output logic pulse);
       // This module takes a 40MHz clock signal (clk) as input
    // and outputs single clock cycle pulse every 400,000 clock
    // cycles (50Hz)
    logic [23:0] counter, reset val;
    assign reset val = 799999;
    always_comb
        if(counter==reset_val)
            pulse = 1;
        else
           pulse = 0;
    always ff @(posedge clk, posedge rst)
           if (rst) counter \leq 24' b0;else
            if(counter == reset_val)
                counter <= 24'b0;
            else
                counter \leq counter + 24'b1;
endmodule
// 16 bit register used in spi slave module for control effort
module reg_16(input logic clk,rst,en,
                                     input logic [15:0] in,
                                     output logic [15:0] out);
       always ff @(posedge clk, posedge rst)
              if(rst)
                     out \leq 16'b0;
              else if(en)
                      out \leq in;
endmodule
// 48 bit register used in spi slave module for decoder output
module reg_48(input logic clk,rst,en,
                                     input logic [47:0] in,
                                     output logic [47:0] out);
       always_ff @(posedge clk, posedge rst)
              if(rst)
                     out \leq 48'b0;
              else if(en)
                     out <= in;
endmodule
// 2 bit synchronizer for encoder inputs
module synchronizer2(input logic clk,rst,
                                                    input logic [1:0] in,
                                                    output logic [1:0] out);
       always ff @(posedge clk, posedge rst)
              if(rst)
                     out \leq 2'b0;
              else
                      out \leq in;
```
endmodule

# **Appendix 3: Matlab Code**

```
Appendix 3a: Flywheel_pendulum_swingup.m
clear all
clc
Kt = 0.2497;
Kb = 0.3472;R m = 2.2;
L arm = 0.25;
% the values below were computed using calculate parameters.m
I f = 0.00475;I 0 = 0.0657;
Tau g = 2.468;
% Model linearized about theta_a = 0
A top = \dots[0, \text{Tau}_g/\text{I}_0, \text{Kt*kb/(R_m*1_0)};1, 0, 0;
     0, -Tau g/I 0, -Kb*Kt*(I 0+I f)/(I f*I 0*R m)];
% Model linearized about theta_a = pi
A bot = \ldots[0, -Tauq/T 0, Kt*kb/(Rm*T0);1, 0, 0;
     0, Tau g/I 0, -Kb*Kt*(I 0+I f)/(I f*T 0*R m)];
B = [-Kt/(R m * I 0);\bigcap:
     Kt*(I_0+I_f) / (I_0*I_f*R_m)];
C = [1, 0, 0;0, 1, 0;0, 0, 1];
D = 0;%% Calculate Control Gains for Stabilizing About Theta A = 0Q_{top} = [0.1, 0, 0; * penalizes w_a
        0, 1, 0; % penalizes theta_a
        0, 0, 0.1]; \epsilon penalizes w f
% large R penalizes control effort
R top = 10;[K top, S, cl poles top] = lqr(A top, B, Q top, R top);
K top = -K top;
%% Calculate Control Gains for Stabilizing About Theta A = pi
% Q bot = [0.1, 0, 0; % penalizes w a
\frac{1}{3} 0, 10, 0; \frac{1}{3} penalizes theta a
% 0, 0, 0.1];% penalizes w_f
% % large R penalizes control effort
% R bot = 1;% [K bot, S, cl poles bot] = lqr(A bot, B, Q bot, R bot);
% K bot = -K botK bot = -place(Abot,B,[-5,-6,-7]);
%% physical limits of system
sat = 12; % voltage saturation
```

```
I max = 3; % motor current saturation
control = @(x) Control(x,sat, I_max, Kb, R_m, K_top, K_bot, Tau_g, I_0, I_f);
% Nonlinear Model
x \cdot dot = \theta(t,x) \dots\lceil% arm angular acceleration
    Kb*KL/(I 0*R m)*x(3)...+ Tau g/I 0*sin(x(2))...- Kt/(I0*Rm)*control(x);
     % arm angular velocity
     x(1);% flywheel angular acceleration
    -Kb*KL*(I_0+I_f) / (I_f*I_0*R_m)*x(3)...- Tau g/I 0*sin(x(2))...+ Kt*(I_0+I_f)/(I_f*I_0*R_m)*control(x)
    ];
% flywheel kinetic energy
flywheel_energy = @(x) 0.5*I_f*(x(:,1)+x(:,3)).^2;
% arm kinetic energy
arm_K_{energy} = (x) 0.5 * I_0 * x(:,1) . ^2;% pendulum potential energy
arm P energy = @(x) Tau g*(1+cos(x(:,2)));
% motor current
current = \mathfrak{g}(x) (control(x)-x(:,3)*Kb)/R m;
% normalized flywheel height
height = \theta(x) L arm*cos(x(2));
tspan = [0, 5];
x = [0,5*pi/180,0];%x = [-5.2283,0.1699,31.9262];x = [0, pi, 0];%% Simulate System
options = odeset('MaxStep',0.01);
[t, state] = ode45(x_dot, tspan, x_0, options);%% Plot Simulation Results
% % simulated ROS
% load('Stable_ICs_2_Imax3.mat')
% shrink_factor = 1; % 0.5 default
% k = boundary(Stable ICs, shrink factor);
% w a min = -15;
% w_a_max = 15;% theta a min = -3;
% theta a max = 3;% w f min = -40; % no load speed of motor
% w f max = 40;\approx% % parameters for fit ROS surface
```

```
s n points = 100;
% fit_theta_a = linspace(-pi,pi,n_points);
% fit w f = \text{linspace}(-36,36,n\text{ points});
% [FIT THETA A, FIT W F] = meshgrid(fit theta a, fit w f);
% FIT_W_A_T = -11.7*sin(0.5*FIT_THETA_A)-1*FIT_W_F/35 + 0.8;
% FIT W A B = -11.7*sin(0.5*FIT THETA A)-1*FIT W F/35 - 0.8;\approx% figure(1)
% delete(findall(gcf,'Type','light'))
% plot3(state(:,1), state(:,2), state(:,3), 'b-', 'LineWidth', 2)% hold on
% light('Position',[-40 4 60],'Style','local')
% light('Position',[40 -4 60],'Style','local')
% trisurf(k, Stable ICs(:,1), Stable ICs(:,2), Stable ICs(:,3),...
% 'FaceColor',[0 0.5 0],'FaceAlpha',0.2,'LineStyle','none',...
% 'FaceLighting','gouraud')
% surf(FIT W A T, FIT THETA A, FIT W F, 'EdgeColor', 'none', 'FaceColor', 'blue',...
% 'FaceAlpha',0.2,'FaceLighting','gouraud')
% surf(FIT W A B, FIT THETA A, FIT W F, 'EdgeColor', 'none', 'FaceColor', 'blue',...
% 'FaceAlpha',0.2,'FaceLighting','gouraud')
% hold off
\approxs ah = gca;
% title('Inverted Pendulum ROS');
% xlabel('w_a [rad/s]');
% ylabel('theta_a [rad]');
% zlabel('w_f [rad/s]');
% set(ah,'Xlim',[-20,20])
% set(ah, 'Ylim', [2*theta a min, 2*theta a max])
% set(ah, 'Zlim', [w f min, w f max])
% set(ah,'FontSize',14);
% set(ah,'TitleFontSizeMultiplier',1.2);
% set(ah,'LineWidth',1);
% set(ah,'PlotBoxAspectRatio',[10,10,6])
% grid on
figure(2)
plot(t,state(:,1),'b-','LineWidth',2)
ah = qca;
title('Pendulum Angular Speed');
xlabel('Time [s]');
ylabel('Angular Speed [rad/s]');
set(ah,'FontSize',12);
set(ah,'TitleFontSizeMultiplier',1.2);
set(ah,'LineWidth',1);
grid on
figure(3)
plot(t,state(:,2),'b-','LineWidth',2)
ah = qca;
title('Pendulum Angle');
xlabel('Time [s]');
ylabel('Pendulum Angle [rad]');
set(ah,'FontSize',12);
set(ah,'TitleFontSizeMultiplier',1.2);
set(ah,'LineWidth',1);
grid on
```

```
figure(4)
plot(t,state(:,3),'b-','LineWidth',2)
ah = qca;
title('Flywheel Angular Speed');
xlabel('Time [s]');
ylabel('Flywheel Angular Speed [rad/s]');
set(ah,'FontSize',12);
set(ah,'TitleFontSizeMultiplier',1.2);
set(ah,'LineWidth',1);
grid on
figure(5)
plot(t,control(state),'b-','LineWidth',2)
ah = qca;
title('Control Effort');
xlabel('Time [s]');
ylabel('Input Voltage [V]');
set(ah,'FontSize',12);
set(ah,'TitleFontSizeMultiplier',1.2);
set(ah,'LineWidth',1);
grid on
figure(6)
plot(t,current(state),'b-','LineWidth',2)
ah = qca;
title('Motor Current');
xlabel('Time [s]');
ylabel('Motor Current [A]');
set(ah,'FontSize',12);
set(ah,'TitleFontSizeMultiplier',1.2);
set(ah,'LineWidth',1);
grid on
% E a = arm K energy(state) + arm_P_energy(state);
% E f = flywheel energy(state);
% figure(7)
% plot(t,E_a,'b-','LineWidth',2)
% hold on
% plot(t,2*Tau_g+E_f,'k:','LineWidth',1)
% plot(t,2*Tau_g-E_f,'k:','LineWidth',1)
% hold off
\delta ah = qca;
% title('Pendulum Arm Energy +/- Flywheel Energy');
% xlabel('Time [s]');
% ylabel('System Energy [J]');
% set(ah,'FontSize',12);
% set(ah,'TitleFontSizeMultiplier',1.2);
% set(ah,'LineWidth',1);
% legend('E a','E a +/- E f')
% grid on
%% figure(8)
% plot(t,sufficient_E(state,Tau_g,I_0,I_f),'b-','LineWidth',2)
\text{ah} = \text{qca};
% title('Sufficient Energy');
% xlabel('Time [s]');
```

```
% ylabel('Sufficient Energy [logical]');
% set(ah,'FontSize',12);
% set(ah,'TitleFontSizeMultiplier',1.2);
% set(ah,'LineWidth',1);
% grid on
\mathsf{R}% figure(9)
% plot(t,in_small_angle(state),'b-','LineWidth',2)
\text{ah} = \text{qca};
% title('In Small Angle');
% xlabel('Time [s]');
% ylabel('In Small Angle [logical]');
% set(ah,'FontSize',12);
% set(ah,'TitleFontSizeMultiplier',1.2);
% set(ah,'LineWidth',1);
% grid on
% u = control(state);
% cur = current(state);
% state2video(state,u,cur,t,L arm,50);
%%%%%%%%%%%%%%%%%%%%%%%%%%%%%%%%%%%%%%%%%%%%%%%%%%%%%%%%%%%%%%%%%%%%%%%%%%%
% Helper Functions
%%%%%%%%%%%%%%%%%%%%%%%%%%%%%%%%%%%%%%%%%%%%%%%%%%%%%%%%%%%%%%%%%%%%%%%%%%%
%% Functions for bounding control input
% limits u between -sat to sat
function u = saturation (u in, sat)
   u = min(max(u in, -sat), sat);end
% limits u such that the max current in the motor is I max
function u = current limit(u in, wf, I max, Kb, R m)
    u = min(max(u_in,wf*Kb-I_max*R_m),wf*Kb+I_max*R_m);
end
%% Function for angle rollover
% limits theta between -pi and pi
function x = limit theta(x)
   if(length(x)>3) % x is a multidimensional array
        x(:,2) = mod(x(:,2)+pi,2*pi)-pi;else % x is a single state during simulation and has dimension 3x1
       x(2) = mod(x(2)+pi,2*pi)-pi;end
end
%% Funtions for determining if state is within certain subsets of state space
% returns 1 if x is in ROA for assumed I max
function logic = in ROA(x)x = limit theta(x);
   a = -11.7;slope = 1/35;
   width = 0.8; 80.8;if(length(x)>3) % x is a multidimensional array
```

```
logic = (x(:,1) < (a * sin(0.5 * x(:,2)) - slope * x(:,3) + width) \dotsx (x(:,1)) > (a * sin(0.5 * x(:,2)) - slope * x(:,3) - width)));
    else % x is a single state during simulation and has dimension 3x1
        logic = (x(1) < (a * sin(0.5 * x(2)) - slope * x(3) + width) ...x (x(1)) (a * sin(0.5 * x(2)) - slope * x(3) - width));
    end
end
% energy threshold
% returns true if the system has sufficient energy to get to vertical
function logic = sufficient E(x, Tau_g, I_0, I_f)x = limit theta(x);
    E eq = 2*Tau g;
   buf = 0.2; % [J]
    if(length(x)>3) % x is a multidimensional array
        E arm = (Tau q*(1+cos(x(:,2))) + 0.5*I_0*x(:,1).^2);E f = 0.5*I f*(x(:,1)+x(:,3)).^2;
        logic = (x(:,1)>=0).*(E_arm>(E_eq-E_f+buf)) + (x(:,1)<0).*(E_arm>(E_eq+E_f+buf));
    else % x is a single state during simulation and has dimension 3x1
        E arm = Tau g^*(1+\cos(x(2))) + 0.5*I_0*x(1)^2;E_f = 0.5 \times I_f \times (x(1) + x(3)) ^2;
        \texttt{logic = } (x(1)=0) * (E\_arm) (E\_eq-E_f+buf)) + (x(1) < 0) * (E\_arm) (E\_eq+E_f+buf));end
end
% small angle test
% returns true if the system is with +/- 0.5 rad
function logic = in small angle(x)x = limit theta(x);
    if(length(x)>3) % x is a multidimensional array
        logic = (x(:,2)) > -0.5) & (x(:,2) < 0.5);
    else % x is a single state during simulation and has dimension 3x1
        logic = (x(2) > -0.5) & (x(2) < 0.5);
    end
end
%% Full State Feedback Controllers (used by ode45 solver)
% calculates control effort for stabilization around theta a = 0% given voltage saturation and current limiting to I max.
function u = u \text{top}(x,sat,Imax,Kb,R,m,Ktop)x = limit theta(x);
    if(length(x)>3) % x is the output of a simulation and has dimension Nx3u = saturation(current_limit(...
            K_t top(1)*x(:,1)+K_top(2)*x(:,2)+K_top(3)*x(:,3),...
            x(:,3), I max, Kb, R m), sat);
    else % x is a single time step during a ode45 simulation and has dimensions 3x1
        u = saturation(current_limit(...
            K top(1)*x(1)+K top(2)*x(2)+K top(3)*x(3),...
            x(3), I max, Kb, R m), sat);
    end
end
% calculates control effort for stabilization around theta_a = pi
% given voltage saturation and current limiting to I max.
function u = u bot(x,sat, I max, Kb, R m, K bot)
    x eq bot = [0,pi,0];
```

```
if(length(x)>3) % x is the output of a simulation and has dimension Nx3x(:,2) = x(:,2)-pi;x = limit theta(x);
        u = saturation(current_limit(...
            K bot(1)*(x(:,1)-x eq bot(1))+K bot(2)*x(:,2)+...
            K_bot(3)*(x(:,3)-x_eq_bot(3)),x(:,3),I_max,Kb,R_m),sat);
    else % x is a single time step during a ode45 simulation and has dimensions 3x1
        x(2) = x(2) - pi;x = limit theta(x);
        u = saturation(current_limit(...
            K bot(1)*(x(1)-x eq bot(1))+K bot(2)*x(2)+...
            K bot(3)*(x(3)-x eq bot(3)),x(3),I max,Kb,R m),sat);
    end
end
% calculates control effort for swing up
% given voltage saturation and current limiting to I max.
% this is simply a bang-bang controller
function u = u swingup(x,sat, I max, Kb, R m)
    if(length(x)>3) % x is the output of a simulation and has dimension Nx3u = saturation(current_limit(...
            -12*sign(x(:,1)), x(:,3), I max, Kb, R m), sat);
    else % x is a single time step during a ode45 simulation and has dimensions 3x1
        u = saturation (current limit(...
            -12*sign(x(1)), x(3), I_max, Kb, R_m), sat;
    end
end
% Calculates control effort to set the motor current to zero
% This will ensure no more energy is added or removed from the system
function u = u no energy(x, sat, Kb)
    if(length(x)>3) % x is the output of a simulation and has dimension Nx3u = saturation (Kb*x(:,3), sat);
    else % x is a single time step during a ode45 simulation and has dimensions 3x1
        u = saturation (Kb*x(3), sat);
    end
end
%% Wrapper Control Function
function u = Control(x,sat, I_max, Kb, R_m, K_top, K_bot, Tau_g, I_0, I_f)
    u = in ROA(x).*u top(x,sat,I max, Kb, R m, K top)...
       + not(in ROA(x)).*u swingup(x,sat,I max, Kb, R m);
    %u = u_top(x, sat, I_max, Kb, R_m, K_top);%u = u bot(x,sat,Imax,Kb,R,m,Kbot);%u = u \, \text{swingup}(x, \text{sat}, I \, \text{max}, Kb, R \, \text{m});%u = u no energy(x,sat, Kb);
    %u = not(in_small_angle(x)).*u_no_energy(x,sat,Kb)+... % stop adding energy to the system
    % (in small angle(x)).*u_top(x,sat,I_max,Kb,R_m,K_top); % stabilize at top
    %u = not(sufficient E(x,Tau g,I 0,I f)).*u_swingup(x,sat,I_max,Kb,R_m)+... % keep swinging
up
    % (sufficient E(x,Tau g,I 0,I f)).*u no energy(x,sat,Kb); % stop adding energy to the
system
    %u = u \text{top}(x, sat, I \text{max}, Kb, R \text{m}, K \text{top});
```
end

**Appendix 3b: Region\_of\_attraction.m**

```
clear all
clc
Kt = 0.2497;Kb = 0.3472;R m = 2.2;
L arm = 0.25;% the values below were computed using calculate parameters.m
I f = 0.00475;I 0 = 0.0657;
Tau g = 2.468;
% Model linearized about theta_a = 0
A top = \ldots[0, \text{ Tau g/I } 0, \text{ Kt*Kb/(R m*I 0)};1, 0, 0;
     0, -Tau g/I 0, -Kb*Kt*(I 0+I f)/(I f*I 0*R m)];
B = [-Kt/(R m * I 0);0;Kt*(I_0+I_f) / (I_0 * I_f * R_m)];
C = [1, 0, 0;0, 1, 0;0, 0, 1];
D = 0;%% Calculate Control Gains for Stabilizing About Theta_A = 0
Q top = [0.1, 0, 0; % penalizes w_a
        0, 1, 0; % penalizes theta_a
         0, 0, 0.1]; \text{openalizes } w f% large R penalizes control effort
R_t top = 10;
[K_ttop, S, cl_poles_top] = lqr(A_ttop, B, Q_top, R_top);K top = -K top;
%% physical limits of system
sat = 12;I max = 3;control = \mathfrak{g}(x) Control(x, sat, I max, Kb, R m, K top);
%% Nonlinear Model
x \cdot dot = \theta(t,x) \ldots\lceil% arm angular acceleration
    Kb*KL/(I \ 0*R \ m)*X(3)...+ Tau g/I 0*sin(x(2))...- Kt/(I_0*R_m)*control(x);% arm angular velocity
     x(1);% flywheel angular acceleration
     -Kb*KL*(I_0+I_f) / (I_f*I_0*R_m)*x(3)...- Tau g/I 0*sin(x(2))...+ Kt*(I_0+I_f)/(I_f*I_0*R_m)*control(x)];
tspan = [0,4];
```

```
%N = 201;w a min = -15;
w_a_{max} = 15;N w a = N;theta a min = -3;theta a max = 3;N theta a = N;
w f min = -40; % no load speed of motor
w f max = 40;N w f = 50;
W_A = \text{linspace}(w_a\text{min},w_a\text{max},N_w_a);THETA A = 1inspace(theta a min, theta a max, N theta a);
W_F = linspace(w_f_min,w_f_max,N_w_f);
Stable ICs = [0,0,0];% for i=1:N_w_a
% i
% for j=1:N_theta_a
% for k=1:N_w_f
% X_0 = [W_A(i), THER_A(j), W_F(k)],% [t, state] = ode45(x_dot, tspan, x_0);% if((state(end,1)^2<0.01)&&(state(end,2)^2<0.0001)&&...
% (state(end, 3) ^2<0.01) &\& (max(abs(state(:,2)))<3))
% Stable ICs = vertcat(Stable ICs, x 0);
% end
% end
% end
% end
%Stable ICs = Stable ICs(2:end,:); % remove first point
load('Stable_ICs_2_Imax3.mat')
% smooth3, alphashape, trisurf (with boundary)
shrink factor = 1; % 0.5 default
k = boundary (Stable_ICs, shrink_factor);
%Stable ICs = Stable ICs(k,:); % remove internal points
%% make fit surface
n points = 100;
fit_theta_a = linspace(-4,4,n_points);
fit w f = \text{linspace}(-40, 40, n \text{ points});
[FIT_THETA_A, FIT_W_F] = meshgrid(fit_theta_a,fit_w_f);
FIT_W_A_T = -11.7*sin(0.5*FIT_THETA_A)-1*FIT_W_F/35 + 0.8;FIT W A B = -11.7*sin(0.5*FIT THETA A)-1*FIT W F/35 - 0.8;figure(1)
%scatter3(Stable ICs(:,1),Stable ICs(:,2),Stable ICs(:,3),'k.')%hold on
% plot interpolated surface
trisurf(k,Stable_ICs(:,1),Stable_ICs(:,2),Stable_ICs(:,3),...
    'FaceColor',[0 0.5 0],'FaceAlpha',0.6,'LineStyle','none',...
    'FaceLighting','gouraud')
```

```
hold on
% plot fit surface
surf(FIT_W_A_T,FIT_THETA_A,FIT_W_F,'EdgeColor','none','FaceColor','blue',...
    'FaceAlpha',0.5,'FaceLighting','gouraud')
surf(FIT W A B, FIT THETA A, FIT W F, 'EdgeColor', 'none', 'FaceColor', 'blue',...
    'FaceAlpha',0.5,'FaceLighting','gouraud')
% make lights for shading
delete(findall(gcf,'Type','light'))
light('Position',[-40 4 60],'Style','local')
light('Position',[40 -4 60],'Style','local')
hold off
ah = gca;
title('Inverted Pendulum ROS');
xlabel('w a [rad/s]');
ylabel('theta a [rad]');
zlabel('w_f [rad/s]');
set(ah,'Xlim', [2*w a min, 2*w a max])
set(ah, 'Ylim', [2*theta a min, 2*theta a max])
set(ah,'Zlim',[w_f_min,w_f_max])
set(ah,'FontSize',14);
set(ah,'TitleFontSizeMultiplier',1.2);
set(ah,'LineWidth',1);
set(ah,'PlotBoxAspectRatio',[10,10,6])
grid on
%% make video of ROA
f2 = figure(2);set(f2,'Position',[0,0,1120,840]);
trisurf(k,Stable ICS(:,1),Stable ICS(:,2),Stable ICS(:,3),...
    'FaceColor',[0 0.5 0],'FaceAlpha',0.6,'LineStyle','none',...
    'FaceLighting','gouraud')
hold on
theta plot = linespace(-pi,pi,100);w plot = -11.7*sin(0.5*theta plot);
w f plot = 35*ones(100,1);plot3(w_plot,theta_plot,w_f_plot,'k-','LineWidth',2)
hold off
delete(findall(gcf,'Type','light'))
light('Position',[-40 4 60],'Style','local')
light('Position',[40 -4 60],'Style','local')
ah = qca;
title('Inverted Pendulum ROS');
xlabel('w_a [rad/s]');
ylabel('theta a [rad]');
zlabel('w_f [rad/s]');
set(ah,'Xlim', [2*w a min, 2*w a max])
set(ah, 'Ylim', [2*theta a min, 2*theta a max])
set(ah,'Zlim', [w f min,w f max])
set(ah,'FontSize',14);
set(ah,'TitleFontSizeMultiplier',1.2);
set(ah,'LineWidth',1);
set(ah,'PlotBoxAspectRatio',[10,10,6])
view(90,90)
grid on
```

```
% set(ah,'CameraViewAngleMode','Manual')
% OptionZ.FrameRate=30;OptionZ.Duration=10;OptionZ.Periodic=true;
% CaptureFigVid([-90,25;-45,25;0,25;45,25;90,25;90,90],'ROA_fig',OptionZ)
% view(30,25)
%% Functions for bounding control input
% limits u between -sat to sat
function u = saturation (u in, sat)
   u = min(max(u in, -sat), sat);end
% limits u such that the max current in the motor is I max
function u = current limit(u in, wf, I max, Kb, R m)
    u = min(max(u_in,wf*Kb-I_max*R_m),wf*Kb+I_max*R_m);
end
%% Function for angle rollover
% limits theta between -pi and pi
function x = limit theta(x)
   x(2) = mod(x(2) + pi, 2*pi) -pi;end
%% Full State Feedback Controllers (used by ode45 solver)
% calculates control effort for stabilization around theta a = 0% given voltage saturation and current limiting to I max.
function u = ode45 u top(x,sat, I_max, Kb, R_m, K_top)
   u = saturation (current limit (...
   K_ttop(1)*x(1)+K_ttop(2)*x(2)+K_ttop(3)*x(3),x(3),I_max,Kb,R_m),sat;end
%% Wrapper Control Function
function u = Control(x, sat, I_max, Kb, R_m, K_top)
   u = ode45 u top(limit theta(x), sat, I max, Kb, R m, K top);
end
```
#### **Appendix 3c: State\_to\_video.m**

```
function [] = state2video(state in,u in, current in,t in, L arm, fps)
% This funtion takes a simulated sequence of states and the corresponding
% times. The function saves a video of the system response over time.
% interpolate simulated data to have a fixed time step
t = (0:1/fps:t in(end)).w a = \text{interpl}(t \text{ in}, \text{state in}(:,1),t);theta a = \text{interval}(t \text{ in}, \text{state in}(:,2), t);w_f = interp1(t_in, state_in(:,3),t);state = horzcat(w a, theta a, w f);
u = \text{interpl}(t \text{ in},u \text{ in},t);current = interp1(t in, current in, t);
% ROS surface plot
n points = 100;
fit_theta_a = linspace(-pi,pi,n_points);
fit w f = \text{linspace}(-35,35,n\text{ points});
[FIT THETA A, FIT W F] = meshgrid(fit theta a, fit w f);
FIT W A T = -11.7*sin(0.5*FIT THETA A)-1*FIT W F/35 + 0.8;FIT W A B = -11.7*sin(0.5*FIT THETA A)-1*FIT W F/35 - 0.8;ROS w a = vertcat(FIT W A T(:), FIT W A B(:));
ROS theta a = vertcat(FIT_THETA_A(:),FIT_THETA_A(:));
ROS w f = vertcat(FIT W F(:), FIT W F(:));
ROS_surf = horzcat(ROS_w_a,ROS_theta_a,ROS_w_f);
shrink factor = 1;
k = boundary (ROS surf, shrink factor);
fig = figure(10);
set(fig,'Position',[200,200,1000,500]);
axis tight manual
set(gca,'nextplot','replacechildren');
% make and open video file
v = VideoWriter('test_video.mp4','MPEG-4');
v.FrameRate = fps/2;
v.Quality = 75;
open(v);
for i = 1: length (t)% delete old annotations
    delete(findall(gcf,'type','annotation'))
    %% plot physical system
    subplot(2,2,[1,3]);
    % plot horizantal line
    plot([-2*L_arm,2*L_arm],[0,0],'k:','Linewidth',2)
   hold on
    % plot pendulum arm
    plot([0,L_arm*sin(theta_a(i))],[0,L_arm*cos(theta_a(i))],...
        '-','Color',[0.4,0.4,0.4],'Linewidth',4)
    % plot flywheel
    plot(L_arm*sin(theta_a(i)),L_arm*cos(theta_a(i)),...
        'o','Color',[0.4,0.4,0.4],'MarkerSize',85,'Linewidth',2)
    % plot motor
    plot(L_arm*sin(theta_a(i)),L_arm*cos(theta_a(i)),...
```

```
'.','Color',[0.4,0.4,0.4],'MarkerSize',50,'Linewidth',2)
    % plot axis of rotation
   plot(0,0,'.','Color',[0,0,0],'MarkerSize',30,'Linewidth',2)
    % add time in textbox
   dim = [.15 .2 .06 .05];
   str = "t = " + num2str(round(t(i), 2), 3);annotation('textbox',dim,'String',str,'FontSize',14);
   hold off
   title('Flywheel Pendulum Simulated Response');
   xlabel('X [m]');
   ylabel('Y [m]');
   axis equal
   set(gca,'XLim', [-2^{\star}L \text{ arm},2^{\star}L \text{ arm}]);
   set(gca, 'YLim', [-2*L arm, 2*L arm];
   xticks([-0.5 -0.25 0 0.25 0.5])
   yticks([-0.5 -0.25 0 0.25 0.5])
   set(qca,'FontSize',14);
   set(gca,'TitleFontSizeMultiplier',1.2);
    set(gca,'LineWidth',1);
   grid on
   %% plot control effort over time
   subplot(2,2,2);
   plot(t(1:i),u(1:i),'b','LineWidth',2)
   title('Control Effort vs Time');
   xlabel('time [s]');
   ylabel('Motor Drive Volatge [V]');
   set(gca,'XLim',[0,t(end)]);
   set(gca,'YLim',[-13,13]);
   yticks([-12 -6 0 6 12])
   set(qca,'FontSize',12);
   set(gca,'TitleFontSizeMultiplier',1.2);
   set(gca,'LineWidth',1);
   grid on
   %% plot current effort over time
   subplot(2,2,4);
   plot(t(1:i),current(1:i),'b','LineWidth',2)
   title('Motor Current vs Time');
   xlabel('time [s]');
   ylabel('Motor Current [V]');
    set(gca,'XLim',[0,t(end)]);
   set(gca,'YLim',[-(1+round(max(abs(current)))),(1+round(max(abs(current))))]);
   set(gca,'FontSize',12);
   set(gca,'TitleFontSizeMultiplier',1.2);
   set(gca,'LineWidth',1);
   grid on
   %% plot control effort over time
% subplot(2,2,[2,4]);
% trisurf(k,ROS_surf(:,1),ROS_surf(:,2),ROS_surf(:,3),...
% 'FaceColor',[0 0.6 0],'FaceAlpha',0.5,'LineStyle','none',...
% 'FaceLighting','gouraud')
% hold on
% plot3(state(1:i,1), state(1:i,2), state(1:i,3), 'k-', 'LineWidth', 2)
% delete(findall(gcf,'Type','light'))
% light('Position',[-40 4 60],'Style','local')
```

```
% light('Position',[40 -4 60],'Style','local')
\frac{6}{5}% title('State Over Time');
% xlabel('{\omega}_a [rad/s]');
% ylabel('{\theta}_a [rad]');
% zlabel('{\omega}_f [rad/s]');
% set(gca,'XLim',[-20,20]);
% set(gca,'YLim',[-2*pi,2*pi]);
% set(gca,'ZLim',[-36,36]);
% set(gca,'FontSize',14);
% set(gca,'TitleFontSizeMultiplier',1.2);
% set(gca,'LineWidth',1);
% set(gca,'PlotBoxAspectRatio',[10,10,6])
% view([0,0,1])
% grid on
```

```
% save figure as a frame of a video
   f = getframe(gcf);writeVideo(v,f);
end
close(v);
end
```
#### **Appendix 3d: calculate \_parameters.m**

```
% all numbers are in SI units
g = 9.81;
%% Motor
Kt = 0.2497;Kb = 0.3472;
R_motor = 2.2;%% Flywheel
ro = 0.1;ri = 0.0875;t = 0.0254;rho = 2700;
% mass
m_rim = pi*(ro^2-ri^2)*t*rho;
m spokes = 0.00762*0.01524*4*ri*rho;m bracket = 5/9*0.00258*0.0127*rho;M_flywheel = m_rim + m_spokes + m_bracket;
% moment of inertia
I rim = 0.5*m rim*(ro^2+ri^2);
I_spokes = 1/3*m_spokes*ri^2;
I_bracket = 1/3*m_bracket*0.0254^2;I_flywheel = I_rim + I_spokes + I_bracket
%% Entire Pendulum
L arm = 0.25;
Tau_g_arm = 0.84;
I arm = 0.019456;
```

```
I_0 = I_flywheel + M_flywheel*L_arm^2 + I_arm
Tau_g = M_flywheel*L_arm*g + Tau_g_arm
```
#### **Appendix 3d: calculate \_parameters.m**

```
% Load csv data
% data1 = csvread("test csv.txt");
% data2 = csvread("inverted stabilization test 12-4.txt");
% data3 = csvread("first_avg_test.txt");
% data4 = csvread("second_avg_test.txt");
swing_up = csvread("swing_up.txt");
% vectorize data
% w a 1 = data1(:,1); w a 2 = data2(:,1); w a 3 = data3(:,1); w a 4 = data4(:,1);
% theta a 1 = data1(:,2); theta a 2 = data2(:,2); theta a 3 = data3(:,2); theta a 4 =
data4(:,2);% w_f_1 = data1(:,3); w_f_2 = data2(:,3); w_f_3 = data3(:,3); w_f_4 = data4(:,3);\text{and } 1 = \text{data}(:, 4); u_2 = data2(:,4); u_3 = data3(:,4); u_4 = data4(:,4);
w a = swing up(:,1);
theta a = swing up(:,2);
w f = swing up(:,3);
u = swing up(:,4);t = (0:1:length(w a)-1)*1/75;% shift angle data
% theta_a_1 = (theta_a_1 >= 0). *theta_a_1 + (theta_a_1 < 0). * (theta_a_1 + 2*pi);
% theta a 2 = (theta a 2 >= 0).*theta a 2 + (theta a 2 < 0).*(theta a 2 + 2*pi);
% theta a 3 = (theta a 3 >= 0).*theta a 3 + (theta a 3 < 0).*(theta a 3 + 2*pi);
% theta_a_4 = (theta_a_4 >= 0).*theta_a_4 + (theta_a_4 < 0).*(theta_a_4 + 2*pi);
theta_a = (theta_a >= 0).*theta_a + (theta_a < 0).*(theta_a + 2*pi);
theta a = ((theta a >= 0.5).*theta a + (theta a < 0.5).*(theta a + 2*pi))-2*pi;
figure(1)
plot(t(1:7*75), theta a(76:8*75), 'b-', 'LineWidth', 2)
ah = \alphaca;
title('Pendulum Arm Angle vs Time (Swingup)');
xlabel('Time [s]');
ylabel('Pendulum Angle [rad]');
set(ah,'XLim',[0,7]);
%set(ah,'YLim',[-2,12]);
yticks([-2*pi -1.5*pi -pi -pi/2 0])
yticklabels({'-2\pi','-1.5\pi','-\pi','-0.5\pi','0'})
set(ah,'FontSize',14);
set(ah,'TitleFontSizeMultiplier',1.2);
set(ah,'LineWidth',1);
grid on
figure(2)
plot(t(1:9*75),theta a(8*75+1:17*75)*180/pi,'b-','LineWidth',2)
ah = \alphaca;
title('Pendulum Arm Angle vs Time (Disturbance Rejection)');
xlabel('Time [s]');
ylabel('Pendulum Angle [degrees]');
set(ah,'XLim',[0,9]);
set(ah,'YLim',[-7,7]);
set(ah,'FontSize',14);
set(ah,'TitleFontSizeMultiplier',1.2);
set(ah,'LineWidth',1);
grid on
```

```
figure(3)
plot(t(1:5*75),theta_a(18*75+1:23*75),'b-','LineWidth',2)
ah = gca;
title('Pendulum Arm Angle vs Time (Balance Down)');
xlabel('Time [s]');
ylabel('Pendulum Angle [rad]');
set(ah,'XLim',[0,5]);
set(ah,'YLim',[-5.5,1]);
yticks([-1.5*pi -pi -pi/2 0])
yticklabels({'-1.5\pi','-\pi','-0.5\pi','0'})
set(ah,'FontSize',14);
set(ah,'TitleFontSizeMultiplier',1.2);
set(ah,'LineWidth',1);
grid on
```
# **Appendix 4: Machining**

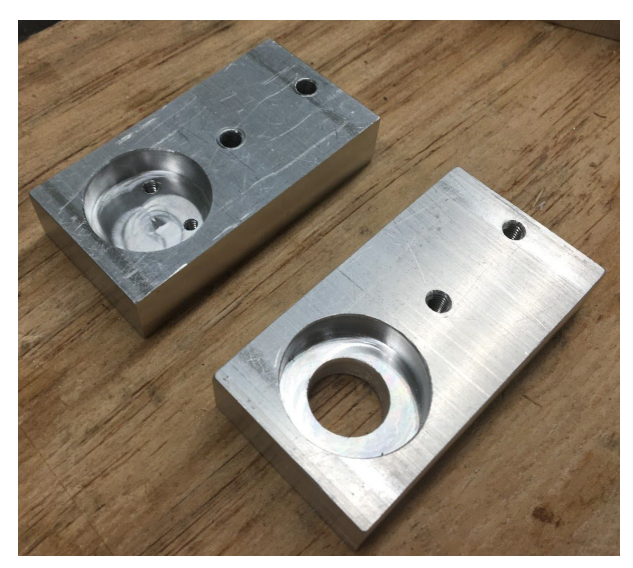

Bearing mounts

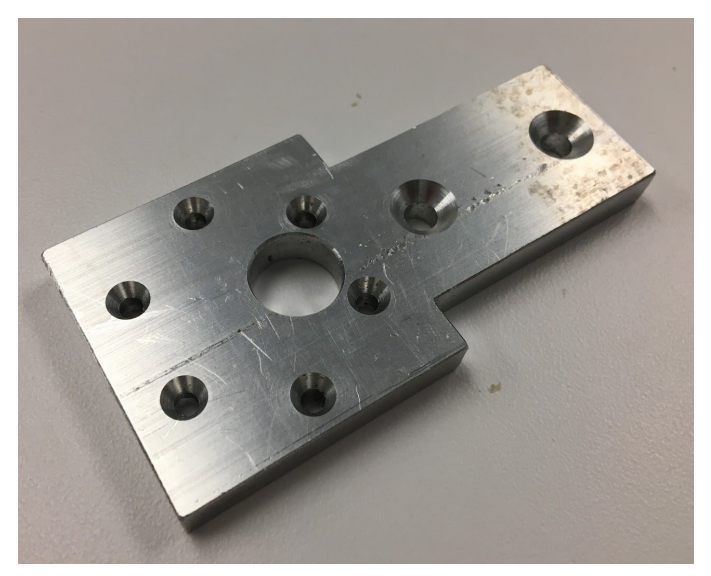

Motor mounting bracket

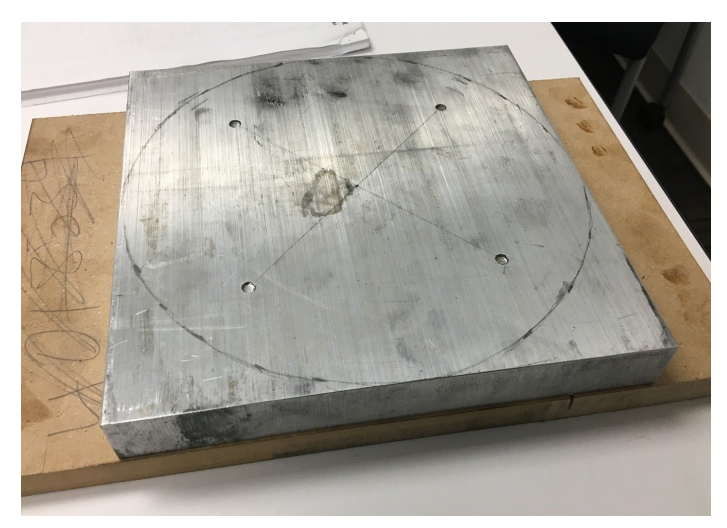

Flywheel stock

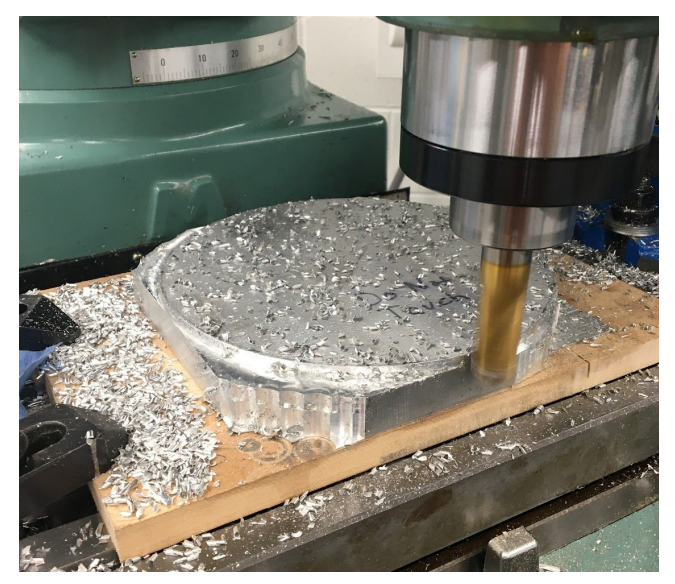

Machining flywheel rim

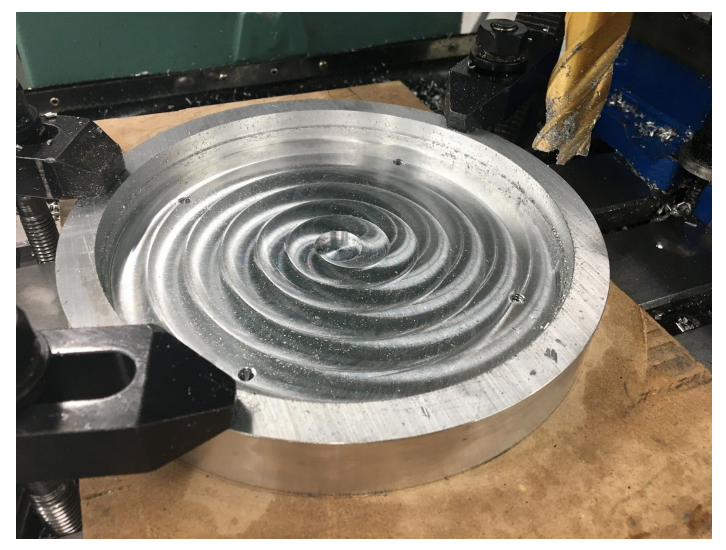

Machining flywheel interior

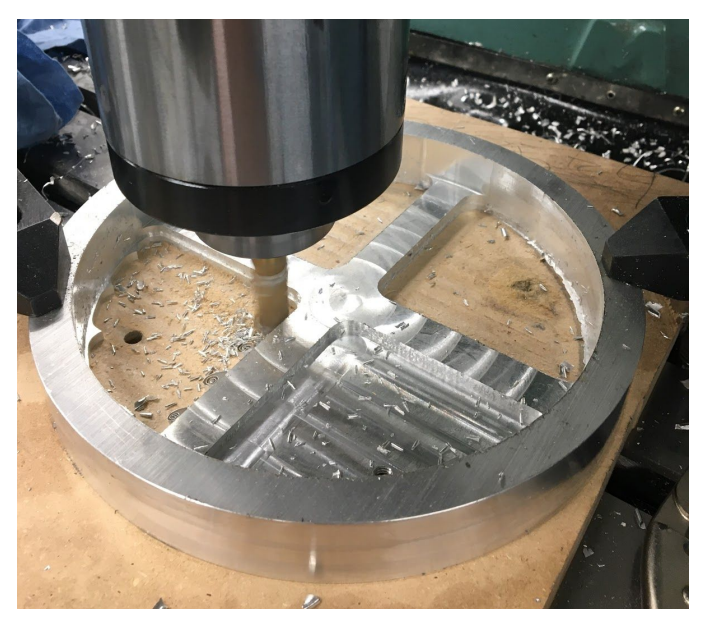

Machining flywheel spokes